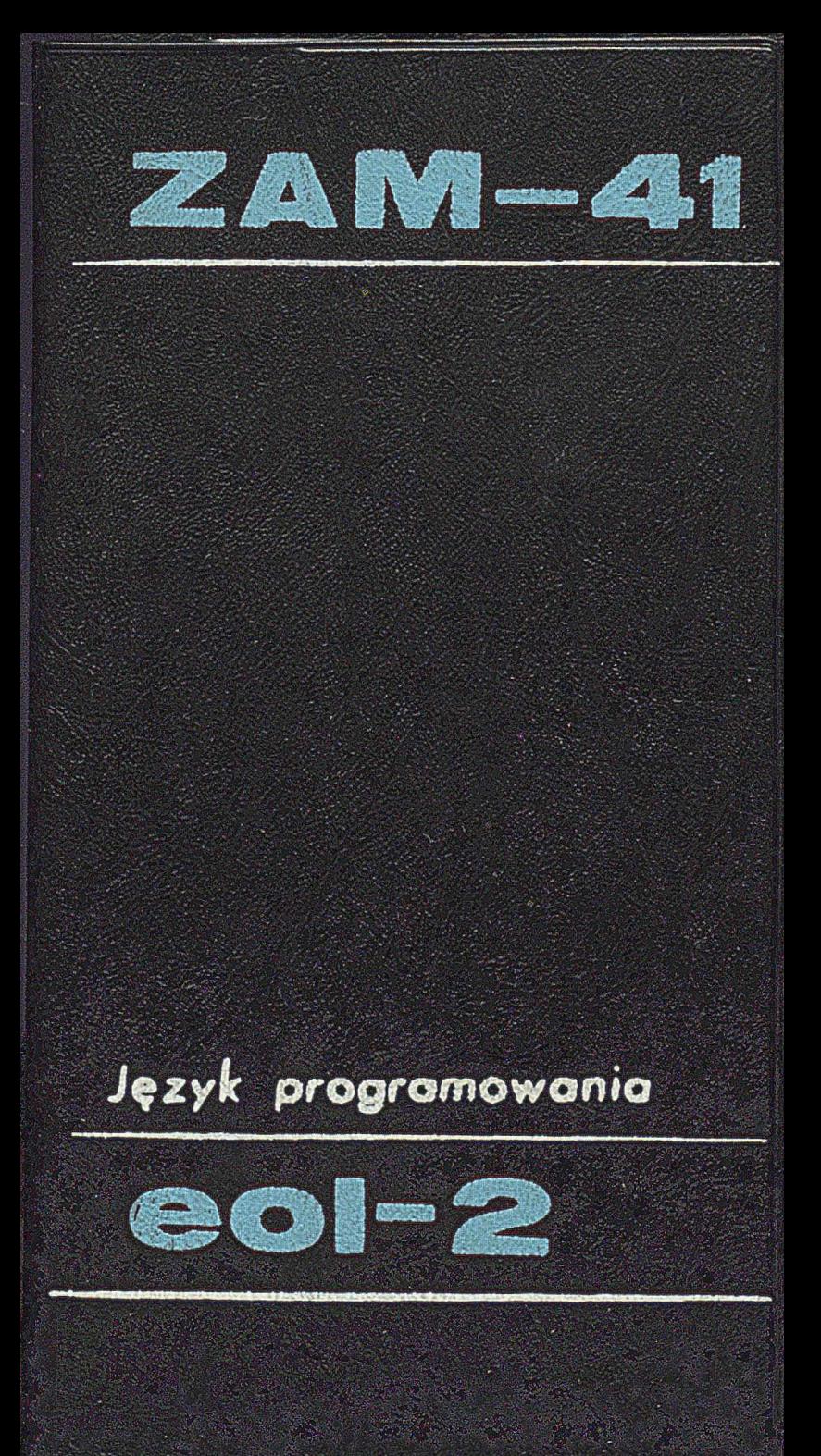

 $ZAM - 41$ 

Termin spart roo

Język programowania  $EOL - 2$ dla ZAM - 41 Opis

Instytut Maszyn Matematycznyoh Branżowy Ośrodek INTE

Opracował Zespół:

prof. dr Leon Lukaszewicz *mgr* Iwona Hessner ngr Jan Walasek *mgr* Zdzislawa Wrotek

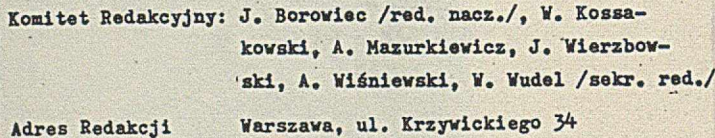

*Vow. w* Biat n. 600 egz, pap. offset. ML. XH g. 80  $x$ am. 127/71.  $U-106$ 

#### Spis rzeczy

The Company of Monday Reserved

See within the complete the representation

The second absolute to see

For the commission of the country of the state of the state of the

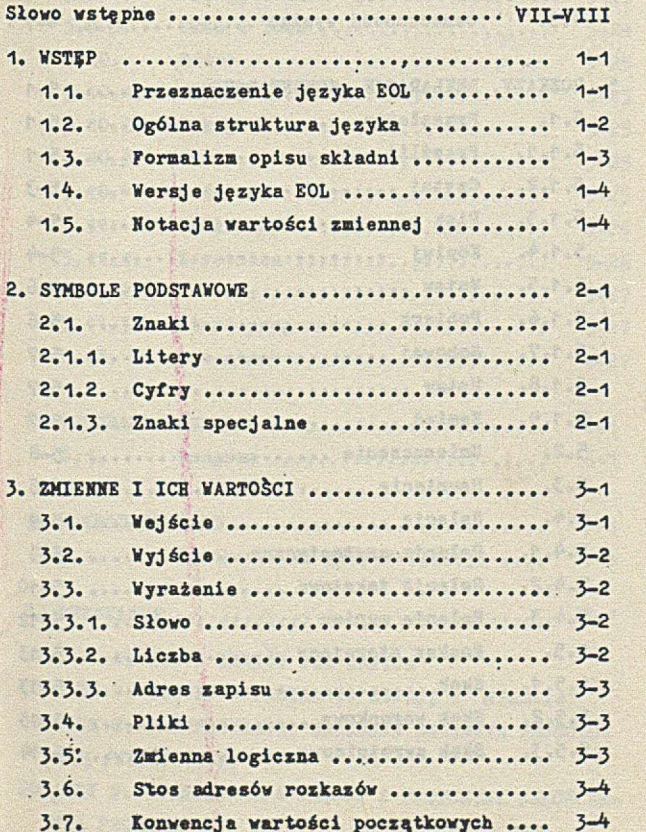

EOL IV

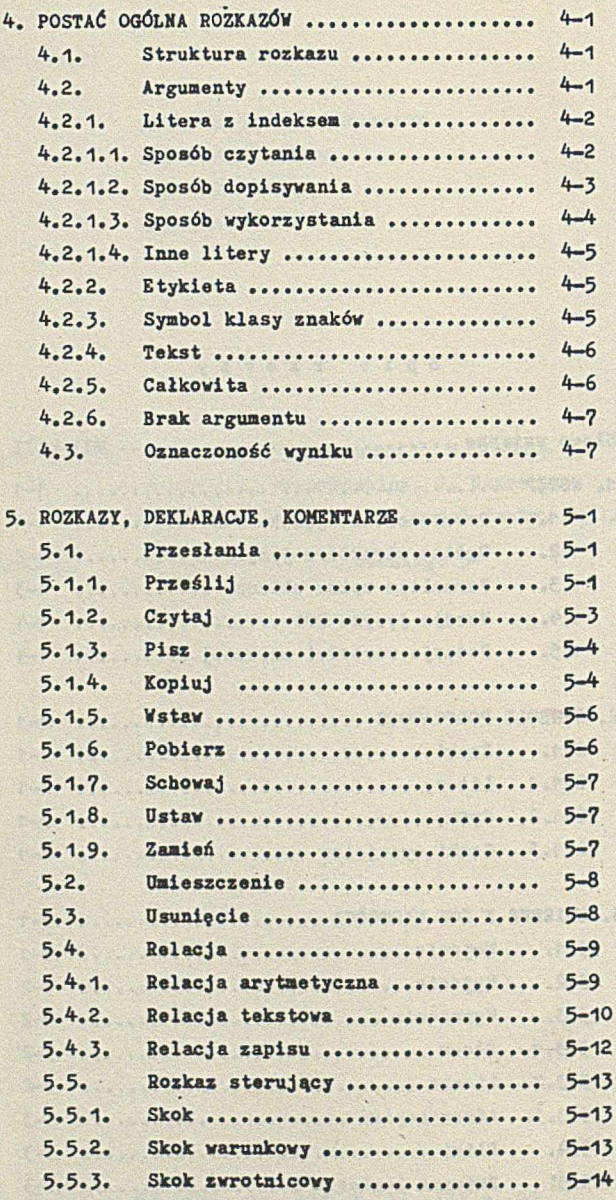

And completely the second species of the second of

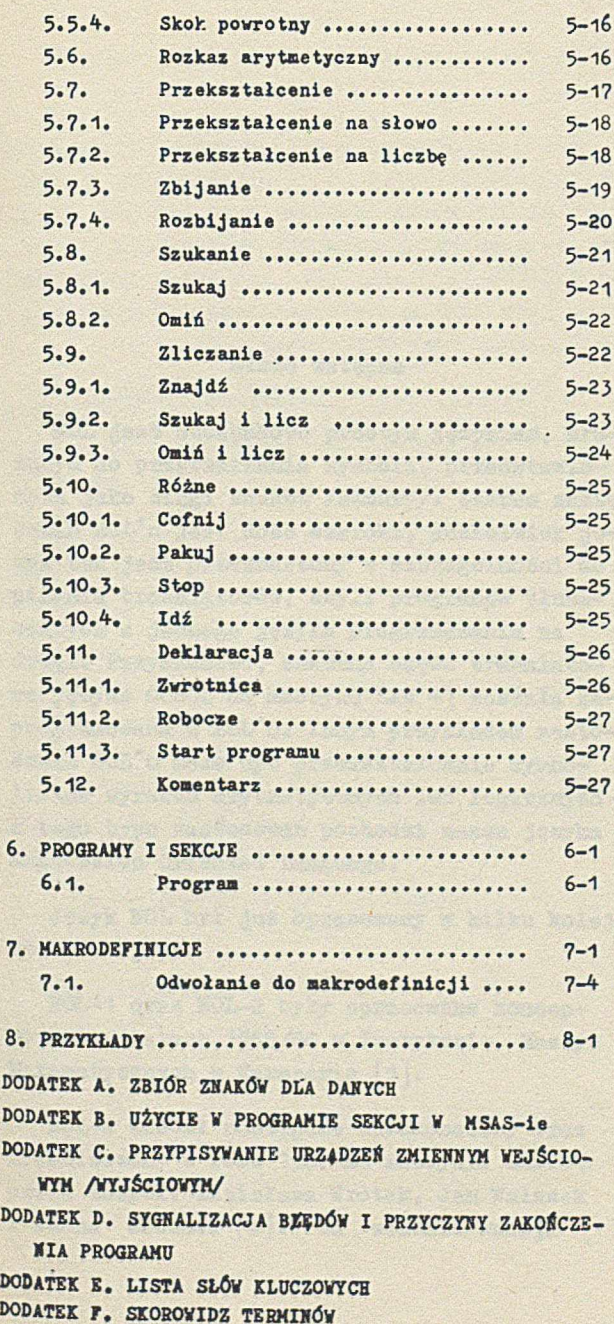

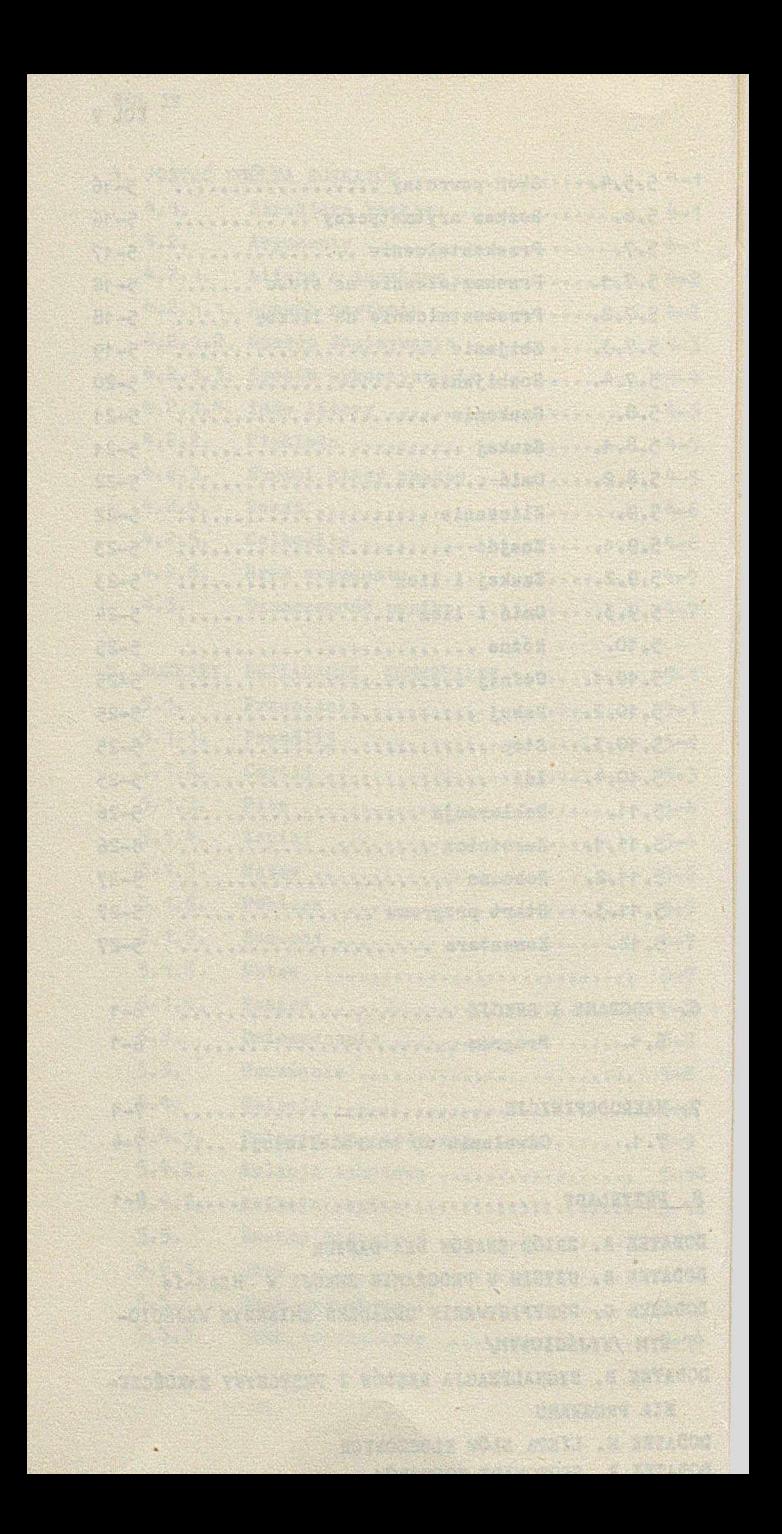

#### Słowo wstępne

tu estevezhet xano azoktist na

revolved width has beig core [#] Accidin an min's restablished the caberia and the code. Other

ersenber - Ersebefahn w enezigo aleseor d'JON

When are there with a fainor transporting for TOE nden s hasvorlinens l'[C] nibatilit s'ipolysien 1990 . One dat sens feet Mil Komvana an Goer

EOL jest stosunkowo prostym językiem, służącym do przetwarzania symboli, przedstawionych jako ciągi znaków /sznury/. Zakres zastosowań EOL'u jest dość szeroki, aczkolwiek język ten jest przeznaozony w szczególności do pisania translatorów, czyli programów tłumaozącyoh z jednego języka programowania na drugi. Przykładowo, znaczna część translatora języka COBOL na maszynę ZAM 41 została zaprogramowana w EOL'u. Innym przykładem zastosowań EOL'u może być przekształcanie symboliczne wyrażeń arytmetycznych lub logicznyoh z tego typu zastosowań pochodzi nazwa języka -Expression Oriented Language.

Język EOL był już opracowany w kilku kolejnych' wepe jaoh.

EOL-1 oraz EOL-2 były opracowane koncepcyjnie w latach 1965/66 w Instytucie Maszyn Matematycznych w Warszawie [1].

. EOL-2 został następnie udoskonalony oraz zrealizowany w roku 1967 na maszynie ZAM 41 przez zespół: Zdzisława Wrotek, Jan Walasek i Iwona Messner [2]. Ta właśnie wersja

#### EOL V III

EOl/u została opisana w niniejszym podręczniku.

EOL-3 opracowany został w roku 1967 na uniwersytecie Illinois [3] i zrealizowany w roku 1968 na maszynach IBM 7094 oraz IBM 3560. Stał on się punktem wyjścia dla opracowania języka NUCŁEOL [4] oraz prac nad EOL-4 traktowanych jako wspólne przedsięwzięcie Uniwersytetu Illinois oraz Uniwersytetu Colorado.

Nie wątpię, że przedstawiona tutaj wersja EOL-2 znajdzie szersze grono użytkowników w naszym kraju.

der de estere a crées rende succ publication

where element this city and share of life devote

isis quotamajisku eliaistimi (intens Scho)

Leon Łukaszewicz

Warszawa, 10.12.1969 r.

#### 1. wstęp

#### 1.1. Przeznaczanie języka EOL

EOL jest pro8tym językiem do manipulacji symbolami.

o in choice changed don estage v turnació

A construction of the same club and with concern the distribution

EOL ma na celu ułatwienie pisania programów w zakresie przykładowo następującej problematyki:

- a/ Tłumaczenie z jednego formalnego języka na drugi, w szczególności w zakresie języków programowania.
- b/ Przekształcanie wyrażeń arytmetycznych lub logicznych, na przykład symboliczne różniczkowanie funkcji.
- o/ Ułatwienie wymiany informacji pomiędzy operatorem a maszyną.

Przy projektowaniu języka EOL starano się uzyskać język o stosunkowo prostej budowie, łatwy do nauczenia się oraz realizacji.

W języku EOL zastosowano wiele idei użytych wcześniej w innych językach do manipulacji symbolami, a w szczególności w językach IPL-Y oraz COMIT.

EOL 1-2

# 1.2. Ogólna struktura Języka

\* języku EOL wszystkie programy oraz dane wejściowe i wyjściowe mają postać ciągów, złożonych ze znaków pisarskich. W szczególności każdy program w języku EOL może stanowić dane wejściowe lub być wynikiem działania innego programu w tym języku.

Programy w języku EOL składają się z rozk a z ów i de k l a r a c j i.

Wykonanie programu polega na kolejnym wykonywaniu rozkazów zawartych w tym programie. Z budowy programu wynika, który z jego rozkazów ma być wykonany jako pierwszy /patrz 5.11.3/. Po zakończeniu wykonania każdego rozkazu, o ile treść jego nie mówi wyraźnie inaczej, wykonany zostaje rozkaz występujący w najbliższej kolejności jego wypisania w programie, czyli tak zwanej sekwencji normalnej. Wykonanie każdego rozkazu powoduje z zasady wykonanie prostej czynności jak zmiana wartości zmiennej lub zmiana normalnej sekwencji wykonania rozkazow.

Program w języku EOL składa się z ciągu sekcji. Wewnątrz sekcji rozkazy i deklaracje mogą być grupowane w zależne od siebie lub niezależne procedury. Struktura procedur języka EOL wzorowana jest na PL/1.

Ponadto w języku EOL przewidziana jest możliwość deklarowania makrodefinicji, pozwalających na automatyczną modyfikację programu przed jego wykonaniem /patrz 7/»

#### 1.3. Formalizm opisu składni

W niniejszej publikacji opis składni programu i danych sporządzono, wzorując się na notacji zaproponowanej przez Backus'a i zastosowanej w opisie języka ALGOL.

Notację tę uzupełniono następującymi konwencjami:

- {a|b} oznacza "dokładnie jeden z symboli a, b" a bet develope ossed pressive
- [a|b] oznacza "żaden lub jeden z symboli a,b"

Powyższa reguły uogólnia się w sposób naturalny na dowolną ilość symboli.

- {a } .. oznacza "dowolny ciąg niepusty symboli, z których każdy jest określony przez a"
- [a].. oznacza "dowolny, ewentualnie pusty, ciąg symboli, z których każdy jest określony przez a".

Przykłady

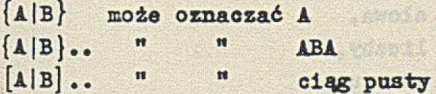

V niniejszej publikacji dla zaznaczenia dosłowności stosować będziemy symbol cudzysłowu np. ".".

atalabicc a emanino viajeta eisco

ST A A S A F R T H

# 1.4. Wersje języka EOL

Istnieją dwie wersje językowe EOL-u - polska i angielska. Program może się składać z ciągu sekcji napisanych zarówno w wersji polskiej jak i angielskiej. W obrębie jednej sekcji należy stosować wyłącznie słowa kluczowe polskie bądź też angielskie.

W niniejszym opracowaniu podano postać syntaktyczną poszczególnych jednostek w obu wersjach.

# 1.5. Notacja wartości zmiennej

W przykładach podanych w niniejszej publikacji celem ilustracji wartości zmiennych stosować będziemy następującą notację pomocniczą:

< nazwa zmiennej > : < wartość zmiennej >

Do opisu wartości zmiennej oprócz symboli podstawowych używane są znaczniki.

 $\langle$ znacznik > ::= $^{-|°|^{\wedge}|^{\vee}}$ 

gdzie:

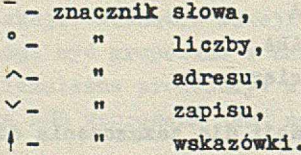

Pojęcia: słowo, liczba, adres, zapis i wskazówka zostały opisane w rozdziale 3>

Richard Theecarole St

Przykłady: 11 :ABCD 13 :

 $E4$  $: 717 = 3$ : 'BC D'9"R **P4** 

Należy podkreślić, że zapisy powyższego typu mają znaczenie wyłącznie pomocnicze i nie mają żadnego wpływu na przebieg wykonania programu lub strukture danych.

An Alternative and an Alternative

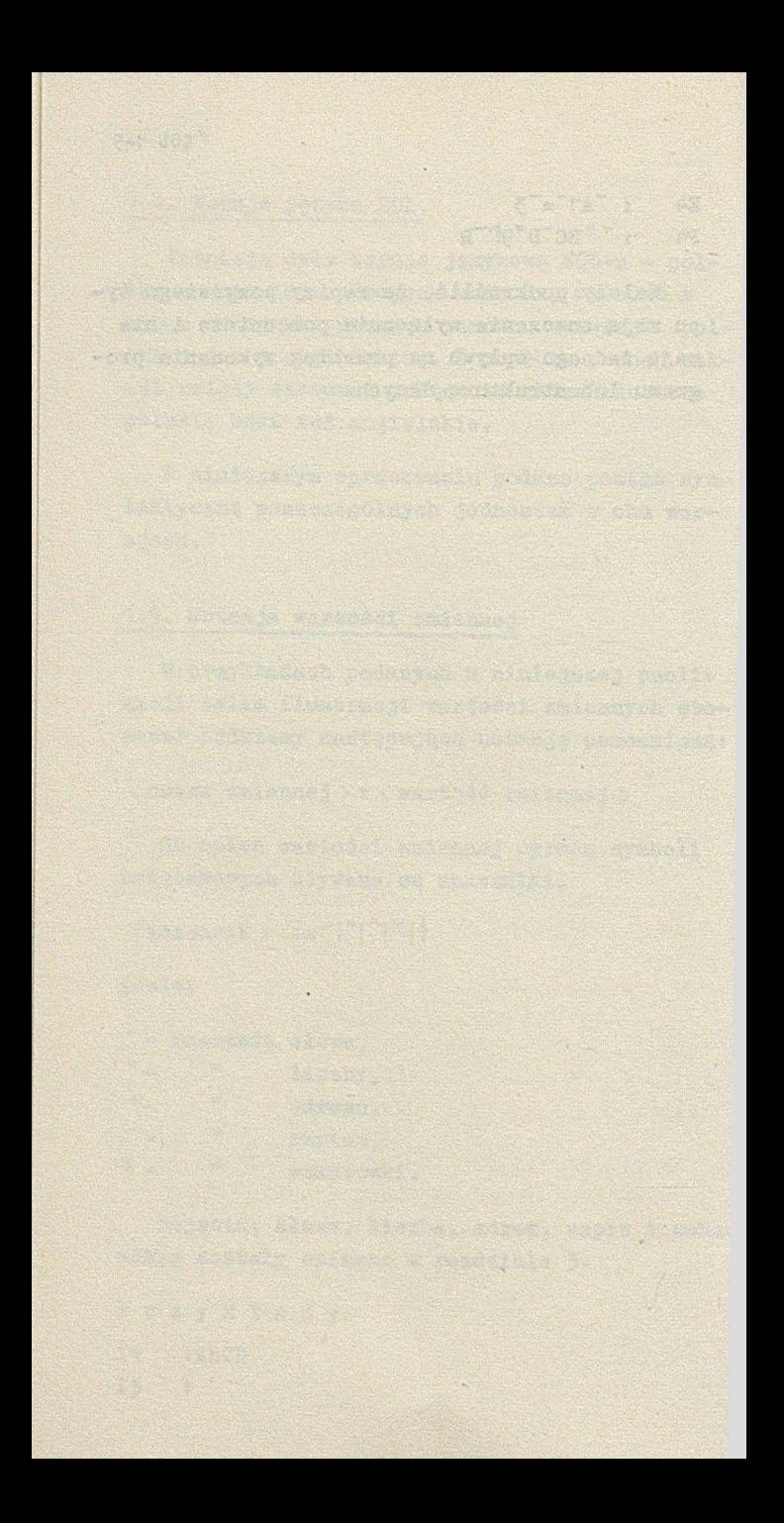

#### 2. SYMBOLE PODSTAWOWE

Język EOL zbudowany jest z następujących symboli podstawowych:

Proved styreliner animate serve ments but a us

2.1. Znaki

<znak > ::= < litera >[< cyfra >|< znak specjalny >

2.1.1. Litery

 $\langle$  litera $\rangle$ ::  $=$ A  $|B$ ....  $|Z$ 

2.1.2. Cyfry

< cyfra > : := 0 11 12 ........ | 9

2 .1 .3 . Znaki specjalne

 $\langle$ znak specjalny > ::= \_ |+|;|-|,|:|'| $\lambda$ 

Znaczenie symboli:

a*/X -* oznacza przejście do nowej linii,  $b/\Box -$  " spację.

Symbole spacji / $\cup$ / i przecinka /,/ mogą być zastąpione przez dowolną niepustą kombinację spacji i przecinków.

EOL 2-2

Każdy znak ";", ":" i "l" może być otoczony z obu stron przez dowolną kombinację spacji i przecinków.

Należy zauważyć, że zbiór znaków języka EOL jest węższy niż zbiór znaków dla danych. Pełny zbiór znaków dla danych zawarty jest w Dodatku A.

of which is a middle

Sternes William Ster

perfection in the consent

were a state of close and each state of

**The Strategic Advisors** 

## 3. ZMIENNE I ICH WABTOŚCI

W programach operujemy na ograniczonej ilości zmiennyoh, wybranych z następującego zbioru:

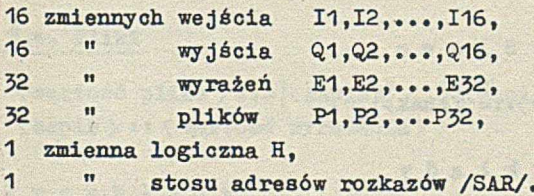

W trakcie wykonywania programu każdej z powyższyoh zmiennych przypisywane są różne kolejne wartości, których struktura opisana jest poniżej.

Sposób przypisania zmiennym wejścia lub wyjścia urządzeń wejścia lub wyjścia podano w Dodatku C.

# 3.1. Wejście

**<wartość wejścia >::= < ciąg znaków > <ciąg znaków >:: [<znak>], .**

Britain Read To Marine Par

**EOL 3-2** 

Przykłady

11 : JAN \_ KOWALSKI  $I3 : A = B * (C+D) \cup \lambda$ 

3.2« Wyjście

< wartość wyjścia > ::= < ciąg znaków >

Przykład

 $Q2 : X = 3.1415...$  LEND

3 .3« Wyrażenie

 $\langle$ wartość wyrażenia > ::=  $[\langle$ składnik> $]$ .. <składnik > ::= < słowo > |<liczba > |<adres zapisu >

WAR OF WELL THE WELL THE

3\*3.1. Słowo

 $\langle$  słowo  $\rangle$ ::=  $\langle$ znak $\rangle$ }...

```
Przykłady
```
ABC  $X=A+B\cup \lambda$ : 38

Słowa służą na ogół do zapisu tekstów.

3 .3 .2 . Liczba

<liczba> : := °<całkowita>  $\langle$ całkowita > ::=  $[ + ] - ] \{ \langle$ cyfra>}..

Liczby przedstawiają wielkości wyrażone w układzie dziesiętnym. Bezwzględna wartość liczby nie może być większa niż 8388607.

fre speciever develope, lesorary acidi

**Server of Additional Property** 

Przykłady

<sup>0</sup>36 <sup>0</sup> 48 <sup>0</sup>0006

3.3.3. Adres zapisu

 $\langle$ adres zapisu >::= $\{\langle$ znak > }...

Adresem zapisu jest pewien symbol, określający jednoznacznie położenie tego zapisu w pliku. 

tivi shqabayya shiri batan bi bi

Costably with

SALE ARTISTS OF

#### Przykłady

Wyrażenia mogą przyjmować przykładowo nastepujace wartości:

 $T^T X T = T A M T B + GAMMA$  $R<sub>1</sub>$  $E7 : Z + Y = X$  $E16:°13^POB^{-1}$ 

3.4. Pliki

 $\langle$ wartość pliku > ::=  $\langle$ zapis >  $| \cdot |$   $\langle$ zapis >  $| \cdot |$ <zapis > :: < wartość wyrażenia >

Przykłady

 $P1$  $\cdot$   $\cdot$ P3 : V T BC 38

 $P6: y_8y_8y_8y_8y_8$ 

gdzie a, b, ... oznaczają zapisy.

### 3.5. Zmienna logiczna

<wartość logiczna > ::= +|-

Przykłady

H : +

 $H_2 -$ 

KOL 3-4

### 3.6. Stos adresów rozkazów

<wartość stosu adresów >: s= [<adres rozkazu>].  $\langle$ adres rozkazu > ::=^{ $\langle$ znak >}..

Stos adresów rozkazów służy do zapamiętywania adresów rozkazów typu WYKONAJ /CALL/, które jednoznacznie wyznaczają pozycję tych rozkazów w programie.

Adresy te mogą być następnie wykorzystane przez rozkaz WRÓĆ /RETURN/.

Przykład

 $SAR$   $\hat{ }$   $38^{\circ}63^{\circ}18$ 

# 3.7. Konwencja wartości początkowych

Przyjmuje się, że w momencie rozpoczęcia wykonywania programu zmienna H ma wartość "+", natomiast wszystkie pozostałe zmienne są wyzerowane, to znaczy odpowiadające im wartości są ciągami pustymi.

 $EOL$  4-1

### 4. POSTAĆ OGÓLNA ROZKAZÓW

4.1. Struktura rozkazu

Struktura każdego rozkazu jest następująca:

The Brand as in the hold and a big in in the show, h

rtichen ere syntlik i mit 1740 a zotal eratbild

 $\langle$ operator $\lambda$  $\langle$ pierwszy argument $\rangle$  [, <drugi argument)[, < trzeci argument>]]

Operator jest słowem kluczowym w postaci ciągu dużych liter np. M07E, CZYTAJ, WYKONAJ.

Postać i znaczenie różnego typu argumentów opisane są poniżej.

### 4 .2 . Argumenty

Argumenty w rozkazach mają jedną z następujących postaci:

and on the state of the control of

Litera indeksowana Etykieta Symbol klasy znaków Tekst Całkowita

W niektórych rozkazach pominięcie ostatniego argumentu może mieć sprecyzowane znaczenie.

EOL 4-2

Z każdą z podanych powyżej postaci argumentu związane jest jego znaczenie opisane poniżej.

4 .2 .1 . L i t e r a z i n d e k s e m

Argument tego typu ma postać

<litera indeksowana > s:= <litera argumentu > < indeks >

<litera argumentu > : := A|B|C|D|E|I|M|P|T|Y|Z|K  $\langle$  indeks  $\rangle$  ::= 1|2...|32

Argument w postaci <litera indeksowana> służy do określenia zmiennej oraz wskazuje na sposób operowania wartością tej zmiennej.

Wielkość < litera argumentu > może określać:

a/ sposób czytania wartości zmiennej, b/ sposób dopisywania do wartości zmiennej. c/ sposób wykorzystania wartości zmiennej.

Ponadto w niektórych rozkazach występują litery posiadające jeszcze inne znaczenie.

Wielkość < indeks > jest rzeczywistym indeksem zmiennej. Dla przejrzystości opisu rozkazów wprowadzamy następujące symbole dla oznaczenia indeksów:

religion de l'article

 $\langle n \rangle$ ::=  $\langle indeks \rangle$  $\langle m \rangle$  ::=  $\langle$  indeks  $\rangle$  $\langle k \rangle$  : :=  $\langle$  indeks  $\rangle$ 

4 .2 .1 .1 . Sposób czytania

Sposób czytania określony jest przez poszczególne litery następująco:

- A czytanie kolejnych składników początkowych z wyrażenia E z jednoczesnym usuwaniem tych składników,
- B. czytanie kolejnych składników początkowych z wyrażenia E bez ich usuwania,
- I czytanie kolejnych znaków z wejścia I, z jednoczesnym Ich usuwaniem,
- C czytanie kolejnych zapisów znajdujących się bezpośrednio za wskazówką w pliku P z jednoczesnym usuwaniem każdego przeczytanego zapisu,
- D ozytanie kolejnych zapisów znajdujących się bezpośrednio za wskazówką w pliku P połączone z jednoczesnym przeskokiem wskazówki o każdy przeczytany zapis. Przeczytane zapisy nie są usuwane *z* pliku P,

#### 4 .2 .1 .2 . Sposób dopisywania

Sposób dopisywania określony jest przez poszozególne litery następująco:

- A dopisywanie na początek E oiągu składników z odwróceniem ich pierwotnej kolejności,
- B dopisywanie na początek E ciągu składników z zachowaniem ich pierwotnej kolejności,
- 1 dopisywanie na konieo E ciągu składników z odwróceniem ich pierwotnej kolejności,
- Z dopisywanie na koniec E ciągu składników z zachowaniem ich pierwotnej kolejności,

 $EOL 4-4$ 

- Q dopisywanie'na końou Q kolejnych składników wyrażenia E,
- C dopisywanie ciągu zapisów bezpośrednio za wskazówką ł w pliku P wraz z Jednoczesnym odwróceniem pierwotnego porządku tych zapisów,
- D dopisywanie ciągu zapisów bezpośrednio za wskazówką ł w pliku P bez zmiany porządku tych zapisów. Jednocześnie wskazówka ł umieszczona zostaje bezpośrednio za ostatnim elementem dopisanego ciągu.

4 .2 .1 .3 . Sposób wykorzystania

Przez wykorzystanie składnika rozumiemy jego użycie jako argumentu porównania, argumentu w działaniach arytmetycznych itp.

- A wykorzystanie pierwszego składnika E, a następnie usunięcie tego składnika z wyrażenia,
- B wykorzystanie pierwszego składnika E bez jego usunięcia z wyrażenia,
- T porównanie z dowolnym składnikiem E bez jego usunięcia. Porównanie uznaje się za spełnione, gdy jest spełnione w stosunku do chociaż jednego składnika E,
- E porównanie z całym wyrażeniem E bez zmiany wartości tego wyrażenia lub użycie całego wyrażenia,
- I porównanie z pierwszym znakiem wejścia I bez jego usunięcia.

4.2.1.4. Inne litery

Podane niżej litery mają następująoe znaczenie:

gymr gymra sinfantin yesi

- N argument określa wyrażenie, którego pierwszy składnik należy interpretować jako liczbę, Antarchistory and the control
- K argument określa wyrażenie, do którego jako pierwszy składnik dopisuje się liczbę wskazującą położenie elementu,

P argument odnosi się do pliku.

4 .2 .2 . Etykie t a

<etykieta > ::= < identyfikator >  $\langle$ identyfikator >::=  $\langle$ litera  $\rangle$   $|\langle$ litera  $\rangle$  $|\langle$ cyfra $\rangle$ .

Długość identyfikatora nie może przekraczać 60 znaków. Etykiety stosowane są w programach do oznaczania rozkazów, zwrotnic i procedur.

4.2.3. Symbol klasy znaków

W wielu rozkazach zachodzi potrzeba określenia klasy znaków.

 $\{klasa\}$ :  $= \{L|D|B|R\}$ ...

Znaczenie powyższych symboli jest następujące:

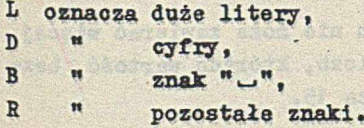

EOL 4-6

Klasy określone przez powyższe symbole są rozłączne, a jednocześnie wyczerpują wszystkie stosowane znaki. ast kith

4 .2 .4 . Tekst

 $\langle \text{tekst} \rangle : := \langle \text{oigg znaków} \rangle$ 

Ze względu na budowę tekstów niektóre znaki mają reprezentację dwuznakową a mianowicie!

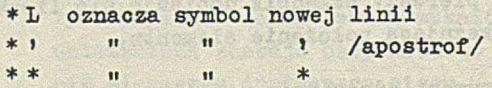

Przyjęto również dwuznakową reprezentację dla nietypowych symboli kodu wewnętrznego. Szczegóły na ten temat zawiera Dodatek A. Długość tekstu nie może przekraczać 60 znaków. Sekcja programu może zawierać co najwyżej 128 różnych tekstów więcej niż jednoznakowych.

#### 4 .2 .5 . Całkowita

Liczby całkowite są używane w tekstach, jako argumenty rozkazów arytmetycznych, rozkazół porównania i w rozkazie UMIEŚĆ.

Na równi z liczbą całkowitą w podanych rozkazach może wystąpić wielkość POLE /SPACE/.

Wielkość ta określa ilość bloków pamięci bębnowej zajętych przez pliki. Długość bloku wynosi 128 słów.

Sekcja programu nie może zawierać więcej niż 128 różnych liczb, których wartość bezwzględna przekracza 15«

### 4.2.6. Brak argum entu

W niektórych rozkazaah brak ostatniego argumentu posiada ściśle sprecyzowane znaozenie /Patrz 5 .1 .1 ./.

#### 4.3« Oznaczoność wyniku

W opisie działania wielu rozkazów przyjmuje się, że argumenty spełniają pewne założenia.

Przykładowo:

W rozkazach arytmetycznych zakłada się, że wielkości określone przez oba argumenty rozkazu są liczbami.

W rozkazach zawierających porównania zakłada się, że obie porównywane wielkości są tego samego typu, to znaczy są to dwa słowa, dwie liczby lub dwa adresy zapisów.

W przypadku, gdy jakikolwiek warunek założony w opisie rozkazu nie jest spełniony, wynik działania tego rozkazu jest nieokreślony.

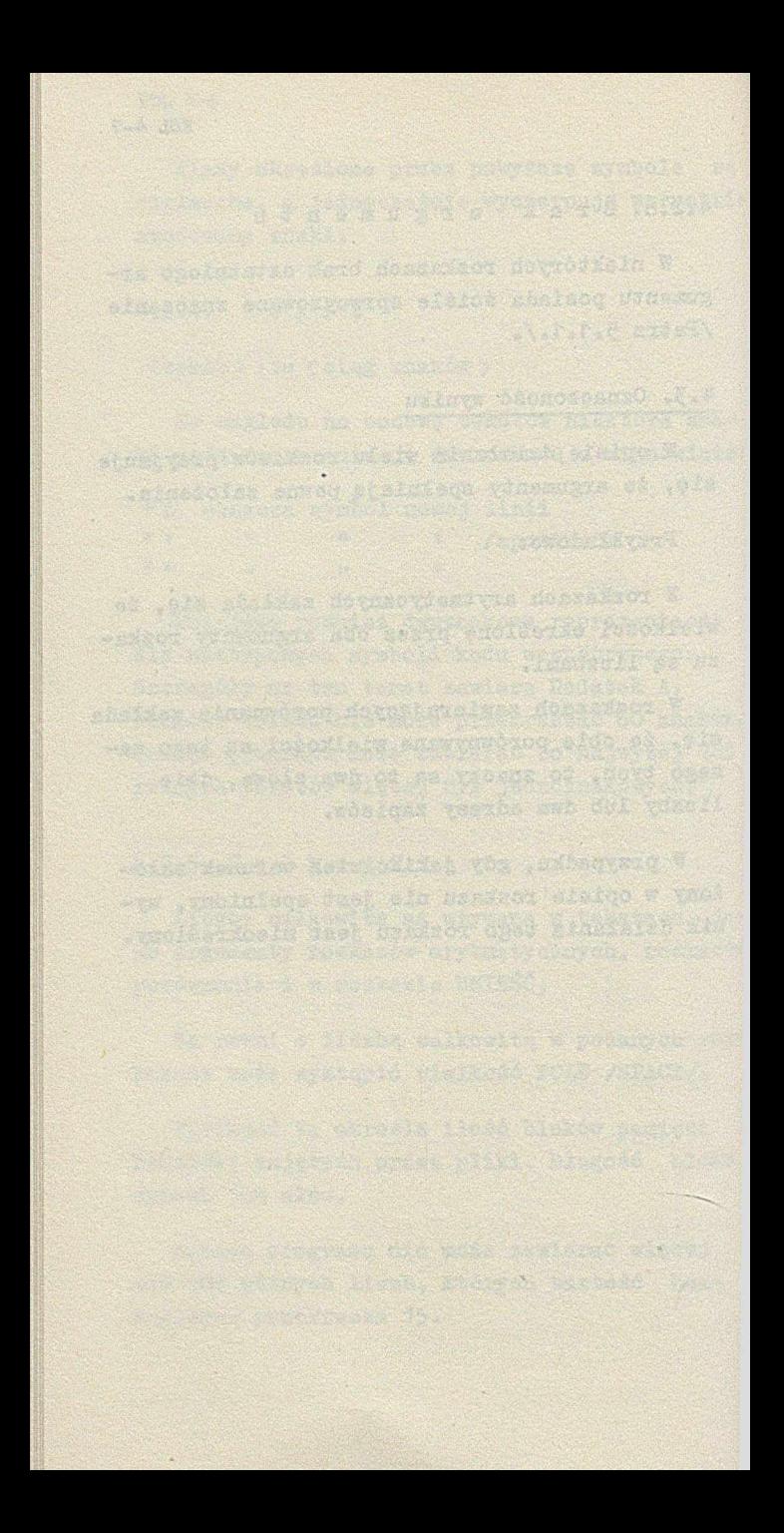

# 5. ROZKAZY, DEKLARACJE, KOMENTARZE

<rozkaz> :t= <przesłanie)|<umieszczenie>I <usunięcie>|<relacja>| <rozkaz sterująoy>| Crozkaz arytmetyozny>| <przekształoenie> I <szukanie >| <zliożanie>|<różne >

Mally Avenuelle Poscodoxecoza W .delseascono

# 5\*1. Przesłania

<przeałanie> *t*:= <prześlij>|<ozytaj>|<pisz> <kopiuj>|<wstaw >|<pobierz> < schowaj>I<ustaw> |<zaniŁeń>

5.1.1. Prześlij

 $\langle\text{prze\'sllj}\rangle$  ::=  $\{ \text{PRZESLIJ} \mid \text{MOVE} \} \cup \{A|B\} \langle n \rangle,$  ${A|B|T|Z}\langle m \rangle$ , (test przesłania) <test przesłania > ::= <ilość>|<klasa>|<tekst>  ${B|T}$   $\langle k \rangle$  $\langle$ ilość >  $i := \langle$ całkowita $\rangle$ |N  $\langle k \rangle$ 

Przenieś kolejne składniki z E <n> do E <m>

Pierwszy argument określa sposób pobierania składników z E <n>. Drugi argument określa sposób dopisywania tych składników do E (m).

EOL 5-2

Trzeci argument określa moment zakończenia przeniesień. W szczególności składowa <ilość> określa ilość przeniesionych składników.

Pozostałe składowe trzeciego argumentu określają najbliższy składnik, który nie zostaje przeniesiony i na którym kroki przeniesienia zostają zakończone. Składnik ten jest określony w myśl reguł podanych w rozdziale 4-,

Brak argumentu oznacza, że należy przenieść wszystkie składniki.

Jeżeli wszystkie składniki z E <n> zostaną przeniesione do E <m> zanim nastąpi moment zakończenia przeniesień określony przez trzeci argument, to wykonywanie rozkazu zostaje zakończone, a zmiennej H nadana wartość " - ".

P r z.y kłady

Załóżmy, że E1  $\bar{x}$   $\bar{x}$   $\bar{y}$   $\bar{z}$   $\bar{z}$   $\bar{z}$   $\bar{z}$  $E3 : ALFA$  $E8 : T =$  $H 1 +$ 

Wykonanie wypisanych poniżej rozkazów PRZE-ŚLIJ powoduje w stosunku do powyższych wartości następujące przekształcenia:

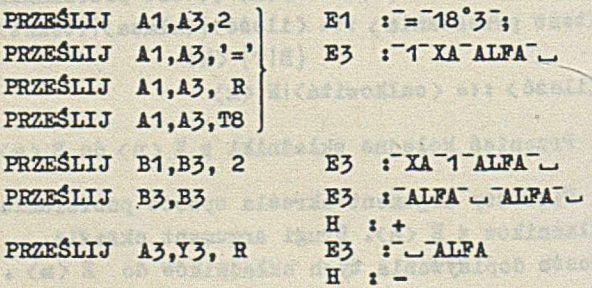

5.1.2. Czytaj

 $\langle$ czytaj > ::=  $\{$ CZYTAJ | READ}[I  $\langle n \rangle$ .  $\{A|B|Y|Z\}$  $\langle m \rangle$   $\langle$  test przesłania)

Pobieraj kolejne znaki początkowe z I  $\langle n \rangle$ , utwórz z nich jedno słowo i dopisz do E <m>.

Znaki pobierane z  $I \langle n \rangle$  są jednocześnie z tego ciągu usuwane. Porządek znaków w utworzonym słowie jest zgodny z porządkiem ich pobierania.

Drugi argument określa sposób dopisania utworzonego słowa do E <m>.

Trzeoi argument lub jego brak jest określony podobnie jak trzeci argument w rozkazie <prześlij) z tą różnioą, że odnosi się nie do kolejnych składników wyrażenia, a do kolejnych znaków w ciągu I <n).

W przypadku gdy trzeci argument rozkazu określa ciąg znaków, to uwzględniony jest jedynie pierwszy znak.

Przykłady

Niech

 $I1 : X1 = 28: \lambda$  $E3$   $FQ$  $H_1 +$ 

Wypisane poniżej rozkazy powodują:

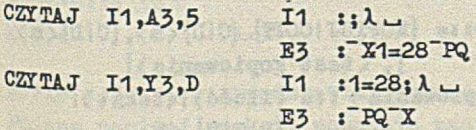

#### EOL 5-4

CZYTAJ  $I1, A3$ ,  $\cdot \cdot$  11 :  $E_3$   $: X1=28; \lambda$ ,  $PQ$ CAS L. GARI H : -

5 .1 .J . Pisz

 $\langle \text{pisz} \rangle$ ::=  $\langle \text{PISZ|WRITE} \rangle \langle A|B \rangle \langle n \rangle$ , Q $\langle m \rangle$ [, <test przesłania)]

Pobieraj kolejne słowa z E <n> i dopisuj je na końcu Q  $\langle m \rangle$  jako następujące po sobie ciągi znaków.

Sposób pobierania składników określony jest przez pierwszy argument. Znaozenie trzeciego argumentu lub jego brak jest takie samo jak \* rozkazie <prześlij>.

Przykłady

Niech

 $E7 : X1 = 13 - 2$  $Q2$  : WYNIK  $\cup$ 

Wykonanie poniższych rozkazów powoduje:

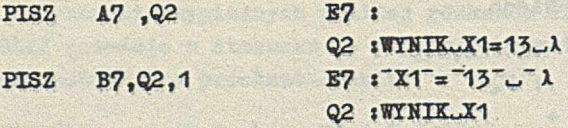

5.1,4 . Kopiuj

 $\langle$  kopiuj >::= {KOPIUJ |COPI} (C|D}  $\langle n \rangle$ , {C|D}  $\langle m \rangle$ {, <test kopiowania)] <test kopiowania > ::= <ilość>|<tekst>|  $\{B|T|E\}$   $\langle k \rangle$ 

Przenieś kolejne zapisy z P <n> do P <m>.

Pierwszy argument określa sposób pobierania zapisów z P <n>. Drugi argument określa sposób dopisywania tych zapisów do P <m). Trzeci argument określa moment zakończenia przeniesień. W szczególności składowa <ilość> oznacza ilość przeniesionych zapisów.

Pozostałe składowe trzeoiego argumentu określają najbliższy zapis, który nie zostaje przeniesiony i na którym wykonywanie rozkazu zostaje zakończone.

Zapis ten jest określony w myśl reguł podanych w rozdziale 4.

Jeśli trzeci argument jest wymieniony i wszystkie zapisy z P <n> zostaną przeniesione do P  $\langle m \rangle$  zanim nastąpi moment zakończenia przeniesień określony przez trzeci argument, to wykonanie rozkazu zostaje zakończone, a zmiennej H nadana wartość " - ".

Brak trzeciego argumentu oznacza przeniesienie do P <m> wszystkich zapisów występujących w P. (n) z pozostawieniem wartości H bez zmiany.

Przykłady

Przyjmijmy, że

Pi i<sup>v</sup>a<sup>lv</sup>b <sup>v</sup>c <sup>v</sup>d  $P_3$  :  $v_T$   $v_S$   $v_t$ **H s +**

gdzie a, b, c.... przedstawiają pewne zapisy. Podane poniżej rozkazy powodują następujące Przekształcenia:

KOL 5-5

SOL 5-6

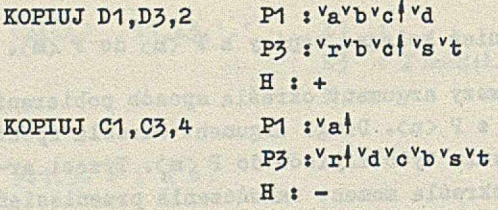

5 .1 .5 . Wstaw

 $\langle wstaw\rangle$ ::=  $\{WSTAW|PTC^{A|B} \langle n\rangle, \{C|D\}\langle m\rangle$ 

Pobieraj kolejne składniki z E <n>, utwórz z nich jeden zapis i umieść w P  $\langle m \rangle$ . Pierwszy argument określa sposób pobierania składników z E <n> . Drugi argument określa sposób dopi $s$ sania zapisu do  $P$   $\langle m \rangle$ .

W przypadku, gdy wyrażenie E <n> jest puste, wynikiem działania rozkazu jest jedynie przypisanie H wartości " - ".

5 .1 .6 . Pobierz

 $\langle \text{pobi} \rangle$  ;=  $\{ \text{POBIERZ} | \text{GET} \cup \{ \text{c} | \text{D} \} \langle \text{n} \rangle \}$  ${A|B|Y|Z} \langle m \rangle$ 

Pobierz z P <n> zapis i jego składniki dopisz do E <m>, w sposób określony przez drugi argument.

Pierwszy argument określa sposób pobrania zapisu z P <n> · W przypadku, gdy wskazówka znajduje się na końcu pliku wynikiem działania rozkazu jest jedynie przypisanie H wartoś $ci$   $" - "$ .

5 .1 .7 . Schowaj

 $\langle$  schowaj  $\rangle$  ::=  $\{SCHOWAJ|SAVE\} \cup P \langle n \rangle$ .  ${A|B|Y|Z}$   $(m)$ 

Adres zapisu w pliku P <n>, który występuje bezpośrednio przed wskazówką dopisz do wyrażenia E <m> w sposób określony przez drugi argument rozkazu.

5 .1 .8 . Ustaw  $\langle$ ustaw $\rangle$ ::=  $\{$ USTAW|RESTORE $\}$  $(A|B\rangle \langle n\rangle, P \langle m\rangle)$ 

Pobierz z E  $\langle n \rangle$  adres zapisu w sposób określony przez pierwszy argument, a następnie wskazówkę w P <m> umieść bezpośrednio po zapisie wskazanym przez ten adres. Jeśli zapis ten został uprzednio usunięty z pliku, to wynik tego rozkazu jest nieokreślony,

5.1.9. Z a m i e ń

 $\langle$ zamień  $\rangle$  :  $i = \{ZAMIER | EXCHANGE\}$  $(E \langle n \rangle$ ,  $E \leq \frac{m}{l} P \leq n$ ,  $P \leq m$ }

Zamień wzajemnie pomiędzy sobą wartości wyrażeń lub plików, wskazanych przez dwa argumenty rozkazu.

Przykład

Niech  $21 : X1^-Q$ E2 :"X2°3

Po wykonaniu poniższego rozkazu mamy ZAMIEŃ E1,E2 E1 rX2°3  $E2 : X1^0Q$
SOL 5-8

## 5.2. Umieszczenie

<umieszczenie> ::= < umieść w wyrażeniu >| <umieść w pliku)|<umieść na wyjściu) · < umieść w wyrażeniu > ::= (UMIEŚĆ | SET}.\_j  $\{\langle \text{całkowita}\rangle | \langle \text{tekst}\rangle \}, \{\text{A}|\text{B}|\text{T}|2\} \langle \text{n}\rangle$  $\{$ umieść w pliku > ::=  $\{$  UMIEŚĆ | SET }  $\{\langle \text{całkowita}\rangle | \langle \text{tekst}\rangle \}, \{C|D\} \langle n \rangle$ <umieść na wyjściu>: = {UMIEŚĆ | SET}\_<tekst>.  $Q(\n 1)$ 

within a a filled

Wielkość określoną przez pierwszy argument dopisz do zmiennej określonej przez drugi argument. Argument ten określa jednocześnie sposób dopisania podanej wielkości. Wielkość <Jja2kowita> określa składnik wyrażenia, który jest liczbą o podanej wartości.

Jeżeli wskazaną zmienną jest plik, to podana wielkość dopisana jest jako odrębny zapis, składający się z jednego składnika.

Przykłady

Niech  $E8:1117A$  $Q3 : X1 =$ 

Wypisane niżej rozkazy powodują

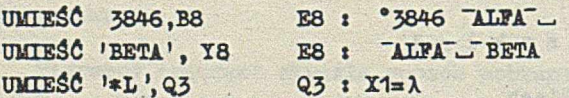

5.3» Usunięcie

<usunięcie> i := <usuń *<sup>z</sup>* wyrażenia>l <usuń z we jścia)|<u3uń z pliku)  $\langle$ usuń z wyrażenia)::=  $\{$ USUÑ | CLEAR}  $\angle$  A $\langle$ n $\rangle$ [, <test przesłania)]

EOL 5-9

WACN STORES BUT

 $\langle$ usuń z wejścia) ::= $\{$ USUÑ | CLEAR}  $\cup$  I $\langle$ n $\rangle$ [, <test przeslania>]

 $\langle$ usuń z pliku $\rangle$ ::=  $\{SKRESL|DELETE\} \cup C \langle n \rangle$ , <test kopiowania)]

Osuń z wejścia, wyrażenia lub pliku, określonego przez pierwszy argument, elementy w ilośoi określonej przez drugi argument. Znaczenie drugiego argumentu jest takie samo jak odpowiednio w rozkazach (prześlij), (czytaj) lub < kopiuj > .

```
Przykłady
```
Niech

 $E1 : XA = 18$  $I3$   $i\lambda$ -SKIP  $Py$  :  $v_a$   $v_b$   $v_c$ 

Wypisane poniżej rozkazy powodują

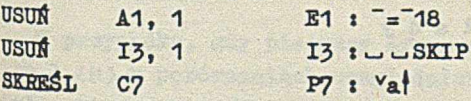

## ,5.4. Relacją

(relacja)::= (relaoja arytmatyozna>| (relacja tekstowa)| (relaoja zapisu>

5.4.1. Helaoja arytmetyczna

(relacja arytmetyczna)\*: := (relacja arytmetyczna równości)I (relaoja arytmetyczna uporządkowania) <relacja arytmetyczna równości> :  ${RW|EQ}$ <sub>-</sub> ${A|B|T}$   $\langle n \rangle$ ,  ${\langle}$ całkowita ${\rangle$  | N  $\langle m \rangle}$ 

<relacja arytmetyczna uporządkowania>: :=  $\{ \{WK \mid MN\} \mid \{ GT \mid LT \} \} \cup B \langle n \rangle, \{ \langle cakkowitza \rangle \mid B \langle n \rangle \}$ 

Jeśli pomiędzy liczbami wskazanymi przez pierwszy i drugi argument zachodzi relacja wskazana przez operator rozkazu, to wartość zmiennej H pozostaw bez zmiany. W przeciwnym przypadku zmiennej H nadaj wartość " - " .

W przypadku użycia pierwszego argumentu w postaci A <n> usunięcie argumentu ma miejsce tylko wtedy, gdy relacja jest spełniona.

Znaczenie operatorów relacji arytmetycznych jest następujące:

/EQ/ - równy WK /GT/ - większy MN /LT/ - mniejszy

Przykłady

Niech.

- E8 : °8°3 E9 :
- **EW A8.8** E8: <sup>3</sup>
- EW A8,10

H :bez zmian E8: bez zmian H : wynik nieokreślony

WK B9,1

5 .4 .2 . Relacja tekstowa

(relacja tekstowa>::=

< relacja tekstowa równości>l

< relacja tekstowa uporządkowania>

<relacja tekstowa równości>  ${RW|EQ}.$   ${A|B|T|I} < n$ ,  ${ \langle \text{tekst} \rangle | \langle \text{klasa} \rangle | B| T}$ <relaoja tekstowa uporządkowania>t:=  $\{PP|NS\}$  $\{PR | FL\}$   $\cup$   $B\langle n \rangle$ ,  $\{ \langle tekst \rangle | B \langle n \rangle \}$ 

Jeśli pomiędzy słowami wskazanymi przez pierwszy i drugi argument rozkazu zachodzi relaoja wskazana przez operator rozkazu, to wartość zmiennej H pozostaw bez zmiany. W przeoiwnym przypadku umiennej H nadaj wartość " - ".

W przypadku użyoia pierwszego argumentu w postaci A <n> usunięcie argumentu ma miejsce tylko wtedy, gdy relacja jest spełniona.

Znaczenie operatorów relaoji tekstowych jest następujące:

 $ERM$  /EQ/ - równy EP /PH/ - poprzedza, NS */Tfl,/ -* następuje.

W przypadku, gdy pierwszy argument ma postać I <n> w porównaniach uwzględniany jest tylko pierwszy znak drugiego argumentu. W teks-, towej relaoji równości jako argumenty mogą »ystępować adresy zapisów.

Mówimy, że dwa słowa są równe, jeśli są one identyczne. Mówimy, że słowo X poprzedza słowo Y, jeśli przy porównaniu tych słów kolejno znak po znaku przy pierwszej parze różach znaków znak słowa X jest wcześniejszy od odpowiadającego mu znaku słowa T .

Przyjmujemy przy tym, że brak znaku jest 'cześniejszy od jakiegokolwiek znaku.

## EOL 5-12

Mówimy, *te* słowo X następuje po słowie Y, jeśli słowo T poprzedza słowo X. Uporządkowanie "znaków: patrz Dodatek A.

```
Przykłady
```
Niech

 $E1$  :  $A$ <sup>-BETA</sup><sup>°5</sup>  $E2 : -Q^{-}A^{-}3$ 17: ALFA

Wykonanie następujących rozkazów powoduje

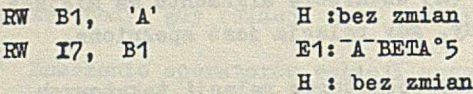

5 .4 .3 . Helacja zapisu

```
\langlerelacja zapisu>::= [RL/ER].P\langle n \rangle.
                  (<całkowita>l<tekst> I 
                   {B|E[N|T \ \langle m \rangle}
```
Eozkaz powoduje porównanie pierwszego składnika lub całego zapisu z wartością określoną przez drugi argument. Znaczenie liter 2-go argumentu patrz 4.2.1.3« /Sposób wykorzystania/.

W przypadku równości wartość H pozostaw bez zmian. W przeciwnym przypadku nadaj H wartość " - ".

Przykład

Niech

 $P1:$  va  $v_b$   $v_{\text{LB}}$ -TOM E3: "BOM "AB

Wykonanie następującego rozkazu spowoduje:

R2 PI, T3 H :bez zmian

5.5» Rozkaz sterujący

 $\langle \text{rozkaz sterujqoy} \rangle$ ::=  $\langle \text{skok} \rangle |\langle \text{skok warunkowy} \rangle|$ <skok zwrotnioowy) I <skok powrotny >

5.5.1. Skok

 $\langle$ skok $\rangle$ ::=  $\{$ [SKOCZ | WYKONAJ }| {GOTO I CALL} }i\_,<etykieta>

Przerwij normalną sekwencję rozkazów i przejdź do wykonania rozkazu oznaczonego etykietą. W przypadku rozkazu z operatorem WYKO-NAJ /CALL/ adres tego rozkazu umieść na wierzchołku stosu SAR.

## 5 .5 .2 . Skok warunkowy

 $\langle$ skok warunkowy >  $t := \{$ [SKOMI | SKOPL | WYMI] w tel}^(gomi I GOPL I CAMI | CAPL}} cetykie ta>

Jeśli spełnione są warunki wskazane przez operator rozkazu, to przejdź do rozkazu oznaczonego etykietą. W przypadku rozkazów z operatorem WYMI /CAMI/ i WYPL /CAPL/ adres tego rozkazu umieść na wierzchołku stosu SAE. W każdym przypadku zmiennej H nadaj wartość  $\frac{1}{2}$  +  $\frac{1}{2}$ 

Poszczególne operatory rozkazu wskazują następujące warunki:

#### SOL 5-14

SKOPL /GOFL/, WIPL /CAPL/ wartość H jest SKOMI / GOMI/, WYMI / CAMI/ wartość H jest

równa "+" równa

Przykład

Jeśli H jest równe "-" to rozkaz WYMI ALFA powoduje umieszczenie adresu tego rozkazu na wierzchołku stosu SAB i przejście do miejsca programu oznaczonego etykietą ALFA oraz zmianę wartości H na "+ ".

## 545.3. Skok zwrotnicowy

<skok zwrotnicowy) : s= {{SKONAI SKOIN I WTNAI wrm}i {gcna i goini  $CANA | CAIN \right\}$  $\{A | B \} \langle n \rangle$ , < nazwa zwrotnioy >

Przerwij normalną sekwencję rozkazów i przejdź do rozkazu, którego etykieta określona jest przez pierwszy argument rozkazu oraz znajduje się na liście etykiet zwrotnicy o nazwie podanej jako drugi argument.

W przypadku operatorów WINA /CANA/ oraz WIIN /CAIN/ adres rozkazu umieść na wierzchołku stosu SAB.

Typ zwrotnicy oraz związany z tym sposób wyboru etykiety określone są przez operator rozkazu w sposób następujący:

SKONA /GONA/, WYNA /CANA/ oznaczają, że rozkaz odnosi się do zwrotnicy typu NAZWA i wskazany składnik wyrażenia E < n> zawiera słowo równe wybranej etykiecie bądź tekstowi przypisanemu etykiecie na liście etykiet zwrotnicy.

SKOIN /GOIN/, WYIN /CAIN/ oznaczają, że rozkaz odnosi się do zwrotnicy typu INDEKS i wskazany składnik wyrażenia E (n) jest indeksem wybranej etykiety na liście zwrotnicy. Pierwsza etykieta na liście ma indeks równy jeden.

W przypadku, gdy w zwrotnicy typu NAZWA brak jest wskazanej etykiety bądź tekstu przypisanego etykiecie, wówozas sekwencja rozkazów nie zostaje przerwana, a wartość zmiennej SAR pozostaje bez zmian. Ponadto w przypadku operatora WYNA /CANA/ zmiennej H zostaje przypisana wartość " - ".

W przypadku, gdy pierwszy argument ma postać A <n> jego usunięcie ma miejsce tylko wtedy, gdy szukanie zostanie uwieńczone sukcesem. W przypadku, gdy w zwrotnioy typu IN-DEKS brak jest wskazanej etykiety, wówczas wynik działania rozkazu jest nieokreślony.

Przykłady

Niech będą zadeklarowane zwrotnice:

LX : INDEKS LA, LB, LC KET: NAZWA POR, IF, BEGIN, END

Wartości E1 oraz E3 wynoszą:  $E1 : ^{\circ}2^-A$ E3 : BEGIN REAL X :

Wówczas rozkaz SKOIN B1, *IX* jest równoważny rozkazowi SKOCZ LB

EOL 5-16

Podobnie rozkaz SKONA B3, KEY jest równoważny rozkazowi SKOCZ BEGIN

5, 5.4. Skok powrotny

 $\langle$  skok powrotny > ::= {WRÔĆ | RETURN }

Przerwij normalną sekwencję rozkazów i przejdź do rozkazu następnego w stosunku do rozkazu, którego adres umieszczony jest na wierzchołku stosu SAR. Jednocześnie usuń ten adres ze stosu.

W przypadku, gdy stos SAR jest pusty, znaczenie rozkazu WRÓĆ /RETURN/ jest nieokreślone.

5 .6. -Rozkaz arytmetyczny

<rożkaz arytmetyczny) ::= ({DODAJ I ODEJMIJ I MNÓŻ I DZIEL} l{ADDl SUB I MULT I DIV}} i\_>A <n>,{<całkowita>  $|B \langle m \rangle$ 

Wykonaj działanie arytmetyczne określone przez operator na liczbach określonych przez argumenty rozkazu i otrzymany wynik umieść na początku wyrażenia E <n> z równoczesnym usunięciem 1-go argumentu.

Znaczenie poszczególnyoh operatorów jest następujące:

DODAJ /ADD/ Dodaj do siebie dwie liczby, określone przez dwa argumenty rozkazu, a następnie otrzymaną sumę umieść na początku wyrażenia  $E \langle n \rangle$ .

- MNÓŻ /MULT/ Pomnóż przez siebie dwie liczby, określone przez dwa argumenty rozkazu, a następnie otrzymany iloczyn umieść na początku wyrażenia E $\langle n \rangle$ .
- ODEJMIJ /SUB/ Od liczby określonej przez pierwszy argument rozkazu odejmij liozbę określoną przez drugi jego argument, a następnie otrzymaną różnicę umieść na początku wyrażenia E <n>.
- DZIEL /DIV/ Liczbę określoną przez pierwszy argument rozkazu podziel przez liczbę określoną przez drugi jego argument. Eesztę z tego dzielenia umieść jako początkowy składnik E<n>, a całkowitą część ilorazu jako drugi składnik tego wyrażenia. Znak reszty jest zawsze równy znakowi dzielnej. W przypadku, gdy liczba określona przez drugi argument jest równa zeru wynik dzielenia jest nieokreślony.

Przykłady

Niech

 $E1 : ^{°}9A$  $E_3$   $: -11 - B$ 

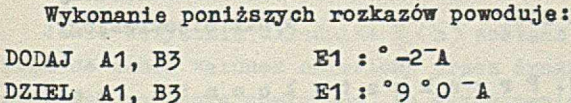

## 5.7« Przekształcenie

*<sup>&</sup>lt;*przekształcenie): :=<przekształcenie na słowo)l <przekształcenie na liczb#)l< zbijanie>| < rozbijanie)

SOL 5-18

5.7.1. Przekształcenie na słowo

< przekształcenie na słowo > : := {SŁOWO|WORD}  $\Box$ [A|B} $\langle n \rangle$ 

Liczbę stanowiącą początkowy składnik E <n> zamień na słowo stanowiące zapis tej liczby w układzie dziesiętnym i otrzymany rezultat umieść na początku E <n>.

Pierwsza cyfra słowa jest różna od zera z •wyjątkiem przypadku, gdy liczba równa się O, a w przypadku liczby dodatniej pominięty jest znak "  $+$  ".

Znaczenie liter pierwszego argumentu patrz 4 .2 .1 .3 . /Sposób wykorzystania/.

Przykłady

Niech  $E_5$  :  $^{\circ}6^{\circ}7$ E5  $\sqrt{5}$  -11<sup>-</sup>A E6 :"BA  $E10:$ 

Wypisane poniżej rozkazy powodująt

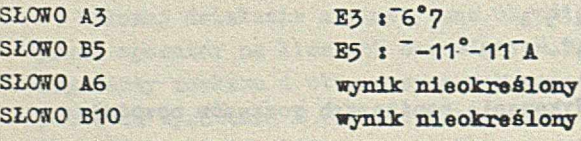

5.7.2. Przekształcanie na liczbę

< przekształcenie na liczbę>u\* {LICZBA I NUMBER $\} \cup \{A \mid B\} \langle n \rangle$ 

Słowo stanowiące początkowy składnik *E* <n> zamień na liczbę stanowiącą wartość tego słowa w układzie dziesiętnym i otrzymany rezultat umieść na początku E <n>.

Znaczenie liter pierwszego argumentu patrz 4 .2.1.3« /Sposób wykorzystania/.

Przykłady

Niech

 $E3 : 71^{-}A$  $E5 : -07$ <sup>-B</sup>

Wykonanie poniższych rozkazów powoduje

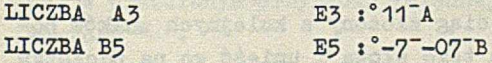

5.7.3« Zbij anie

 $\langle$ zbijanie) ::=  $\{ZBIJ|COMPRESSL[AlB]\langle n\rangle\},\$ <test przesłania)

Początkowe składniki E <n>ułóż kolejno jeden za drugim i powstały w ten sposób jeden składnik umieść na początku  $E \langle n \rangle$ . Pierwszy argument rozkazu określa sposób pobierania składników z  $E \langle n \rangle$ . Drugi argument lub jego brak określa ostatni z pobranych składników, analogicznie jak w rozkazie < prześlij > .

Jeśli wszystkie składniki E <n> zostaną pobrane zanim warunek określony przez drugi argument zostanie spełniony, to wykonywanie rozkazu zostaje zakończone, a zmiennej H nadana zostaje wartość " - ".

EOL 5-20

Przykłady

Niecli

E2 :  $ALFA = X + 3'$ , H : +

Wykonanie poniższych rozkazów powoduje

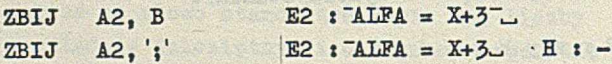

**大地 电电视** 

5 .7 .4 . Rozbijanie

 $\langle \text{rozbijante}\rangle$ ::=  $\{ROZBIJISPLIT\} \cup \{A/B\} \langle n \rangle$  $\langle$ test przesłania $\rangle$ ]

Słowo stanowiące pierwszy składnik  $E \langle n \rangle$ zamień na ciąg złożony z kolejnych znaków początkowych tego słowa i umieść go na początku  $E \langle n \rangle$ .

Drugi argument rozkazu lub jego brak ma takie samo znaczenie w stosunku do kolejnych znaków początkowego słowa w E $\langle n \rangle$  jak wyrażenie <test przesłania> lub jego brak w rozkazie < czytaj> .

W przypadku gdy całe pierwsze słowo w E $\langle n \rangle$ zostanie rozbite przed spełnieniem warunku określonego przez drugi argument rozkazu, wykonywanie rozkazu zostaje zakończone, a zmiennej H nadana wartość " - ".

Przykłady

Niech

 $B1 : AB = 3^{\circ}C$ 

Wykonanie poniższych rozkazów powoduje ROZBIJ  $A1.1$  E1 :  $A^-C$ ROZBIJ B1,1  $E1 : A^-AB = 3^-C$ ROZBIJ A1, B E1 :  $\overline{A}$  B = 3<sup>-</sup>C H: -

### 5 .8 . Szukanie

 $\langle$  szukanie $\rangle$ : :=  $\langle$  szukaj $\rangle$ | $\langle$ omiń $\rangle$ 

5.8.1. Szukaj

 $\langle$ szukaj $\rangle$ ::=  $\langle$ SZUKAJ | SEARCH $\langle$ A|B $\rangle$  $\langle$ n $\rangle$ . <nazwa zwrotnicy>

Jeśli na liście zwrotnicy typu NAZWA o nazwie określonej przez ostatni argument rozkazu znajduje się etykieta /bądź tekst przypisany etykiecie/ określona przez pierwszy argument tego rozkazu, to wartość H pozostaw bez zmiany. W przeciwnym przypadku zmiennej H nadaj wartość "-".

W przypadku gdy pierwszy argument ma pos- $\texttt{tać A} \langle n \rangle$  usunięcie następuje tylko wtedy, gdy szukanie zostaje uwieńczone sukcesem.

Przykłady

Niech dana będzie zwrotnica: KLUCZ :NAZWA IF, PLUS: '+', MINUS: '-', BEGIN oraz wartość zmiennych

 $E_5$  : +  $-A$ 

E4 : WARMUR BAR

Wypisane poniżej rozkazy powodująt

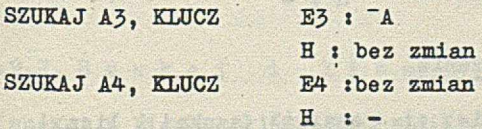

EOL 5-22

5 ,8. 2 . O m i ń

 $\langle$  omiń $\rangle$ ::= OMIÑ ISHIFT  $\cup$  P $\langle$ n $\rangle$ [, < test kopiowania)]

Przesuwaj wskazówkę w pliku P <n> do przodu aż do momentu określonego przez argument <test kopiowania> . Jeżeli argument ten nie występuje w rozkazie, przesuwaj wskazówkę aż do końca pliku.

Argument < test kopiowania> określa moment zatrzymania się wskazówki w ten sam sposób jak ma to miejsce przy czytaniu pliku bez usuwania zapisów w rozkazie (kopiuj). Również w tych samych okolicznościach zmiennej H zostaje nadana wartość "-".

Przykłady

Przyjmijmy, że E3 »"ALFA " BETA E23:-S  $P1$  : val  $v_b$   $v_c$   $v_d$   $v_e$ gdzie d s "ALFA ° 3

natomiast początkowe składniki w zapisach b oraz o są różne od"ALFA. Wówczas wykonanie następujących rozkazów powoduje:

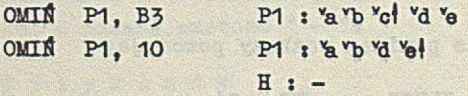

# 3.9» Zliczanie

<zliczanie> u = < znajdż>]<szukaj i lioz> I <omiń i licz>

5-9.1. Znajdź

 $\langle$ znajdź $\rangle$ ::=  $\{ZNAJDZ | FIND\}$   $[A|B]\langle n\rangle, K\langle m\rangle$ [, < test przesłania)]

Jeśli w wyrażeniu określonym przez pierwszy argument rozkazu znajduje się składnik określony przez trzeci argument rozkazu, to wartość H pozostaw bez zmiany, a na początku wyrażenia E <m> umieść liczbę określająoą ilość składników E <n> poprzedzających ten składnik.

Pierwszemu składnikowi tego wyrażenia odpowiada liczba jeden. Jeśli takiego składnika brak, to jedynie zmiennej H nadaj wartość "-".

W przypadku braku trzeciego argumentu na początku E (m) umieszczona zostaje liczba wskazująca pełną ilość składników w E <n>.

Przykłady

Przyjmijmy, że

 $ES:  $AX$  $AY$  $BX$  $CCZ$$ E4- s"Q

Wypisane poniżej rozkazy powodują:

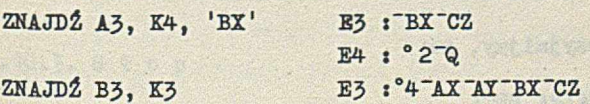

5 .9 .2 . S z u k a j i l i c z

 $\langle$ szukaj i licz $\rangle$ ::=  $\{SZL|SEC|$ <sub>4</sub> $|B\rangle$  $\langle n \rangle$ , K $\langle m \rangle$ , <nazwa zwrotnicy>

Wykonaj operację opisaną w 5.8.1. /Szukaj/. W przypadku znalezienia określonej wartości

 $BOL$  5-24

na liście zwrotnicy umieść liczbę określającą jej położenie na liście na początku wyrażenia określonego przez drugi argument. Pierwszej wartości na liście zwrotnicy odpowiada liczba 1,

Przykład

Niech dana będzie zwrotnica KLUCZ SNAZWA IF, FOR, BEGIN, END oraz wartość zmiennej  $ES : FOR A$ 

Poniższy rozkaz powoduje SZL B3, K3, KLUCZ  $E3:°2^-$  PORTA H : bez zmian

5»9«3» O m i ń i l i c z

 $\langle$ omiń i licz $\rangle$ ::=  $\{$  OML  $|$  SHIC $\rangle$   $\cup$  P  $\langle$  n $\rangle$ , K  $\langle$  m $\rangle$ [,<test kopiowania>]

Cor sported

A STATISTICS

Wykonaj operację opisaną w 5 .8 .2 . /Omiń/. Liczbę określającą ilość ominiętych zapisów umieść na początku wyrażenia określonego przez drugi argument.

Przykład

Przyjmijmy, że

E3 : ALFA BETA E23:"S PI : val vb vc vd ve

gdzie

d i'ALPA°3

i pierwsze składniki zapisów b i c są różne od "ALFA'

Poniższy rozkaz powoduje

OML P1, K23, B3 E3 : ALFA BETA

E23s °2~S P1 *i* a vb vol vd ve

5»10. Różne

 $\langle$ różne> ::=  $\langle$  cofnij>| $\langle$ pakuj>| $\langle$ stop $\rangle$ | $\langle$ idź>

5.10.1. Cofnij

 $\langle \text{cofnij} \rangle$  ::=  $\{ \text{COFNIJ} \mid \text{RESET} \}$   $\sup$   $\langle n \rangle$ 

Wskazówkę w pliku P <n> ustaw przed początkowym zapisem w pliku.

5.10.2. Pakuj

 $\{pakuj\}_{ij} = \{PAKUJ | PACK\}$ 

Rozkaz pozwala na odzyskanie obszarów pamięci zajętych przez zapisy usunięte uprzednio przez program. Rozkaz powoduje ustawienie wskazówek we wszystkich plikach przed ich początkowe zapisy.

Wszystkie adresy wskazówek zapamiętano uprzednio stają się nieaktualne.

5.10.3. Stop

 $\langle$ stop $\rangle$ ::=  $\{$ STOP | STOP $\}$ 

Zatrzymaj wykonywanie programu.

5.10.4. I d ź

 $\langle 1d\dot{z}\rangle$ ::=  $\{ID\acute{z} | GOSEC\}$ \_ $\langle$ nazwa sekcji $\rangle$ <nazwa sekcji> ::= < identyfikator>

KOL 5-26

Przejdź do wykonania sekcji o podanej nazwie. Sekcja ta może być napisana w języku EOL lub U.SAS. W przypadku przejścia do sekcji napisanej w języku EOL, wyrażenia i SAR zostają wyzerowane, wartość pozostałych zmiennych jest zachowywana.

Informacje niezbędne do pisania programów mieszanych MSAS-EOL zawiera Dodatek B.

### 5.11. Deklaracja

 $\langle$ deklaracja $\rangle$ ::=  $\langle$ zwrotnica $\rangle$ | $\langle$ robocze $\rangle$ | $\langle$ start $\rangle$ 

## 5.11.1 . Zwro tni c a

<zwrotnica> ::= <zwrotnica indeksowa>| < zwrotnica nazwom >

 $\langle$  zwrotnica indeksowa > ::= { $\langle$  nazwa zwrotnicy > :} .. { INDEKS | INDEX }

<lista zwrotnicy indeksowej>

 $\langle$  lista zwrotnicy indeksowej> ::=  $\langle$  etykieta $\rangle$ [,  $[-\lambda]$  <etykieta>]..

 $\langle$ nazwa zwrotnicy > ::=  $\langle$ etykieta >

 $\langle$ zwrotnica nazwowa $\rangle$  ::=  $\langle$ nazwa zwrotnicy $\rangle$  :}  $\ldots$  {NAZWA | NAME} $\ldots$ 

<lista zwrotnicy nazwowej>

< lista zwrotnicy nazwowej> :t= <etykieta> [s < tekst>] [, [-X]<etykieta> [:<tekst)}]..

Ze zwrotnicy indeksowej korzysta się za pomocą rozkazów SKOIN /GOIN/, WilN /CAIN/,zaś ze zwrotnicy nazwowej za pomocą rozkazów SKCNA /GONA/ i WYNA /CANA/. Rozkazy te zostały opisane w 5.5.3.

5.11.2. R o b o c z e

 $\langle \text{robocze} \rangle$ ::=  $\{ \text{ROBOCZE} \mid \text{WORKSPACE} \}$ < całkowita>

Deklaracja ta określa ilość bloków pamięci zarezerwowanej na wyrażenia i SAR. Wielkość bloku wynosi 128 słów.

Brak deklaracji równoważny jest zadeklarowaniu maksymalnej ilości pamięci.

5.11.3. Start programu

 $\langle$ start $\rangle$ :  $\{$  START  $|$  START $\rangle$ 

Deklaracja ta poprzedza rozkaz, który w sekcji programu ma być wykonany jako pierwszy. Brak deklaracji (start) w sekcji równoważny jest umieszczeniu tej deklaracji przed pierwszym rozkazem sekcji.

## 5.12. Komentarz

< komentarz > ::= /\* dowolny ciąg znaków, w którym para znaków "\*/" nie występuje\*/

Komentarz nie powoduje wykonania żadnej czynności, a służy jedynie do włączenia odpowiednich objaśnień do programu.

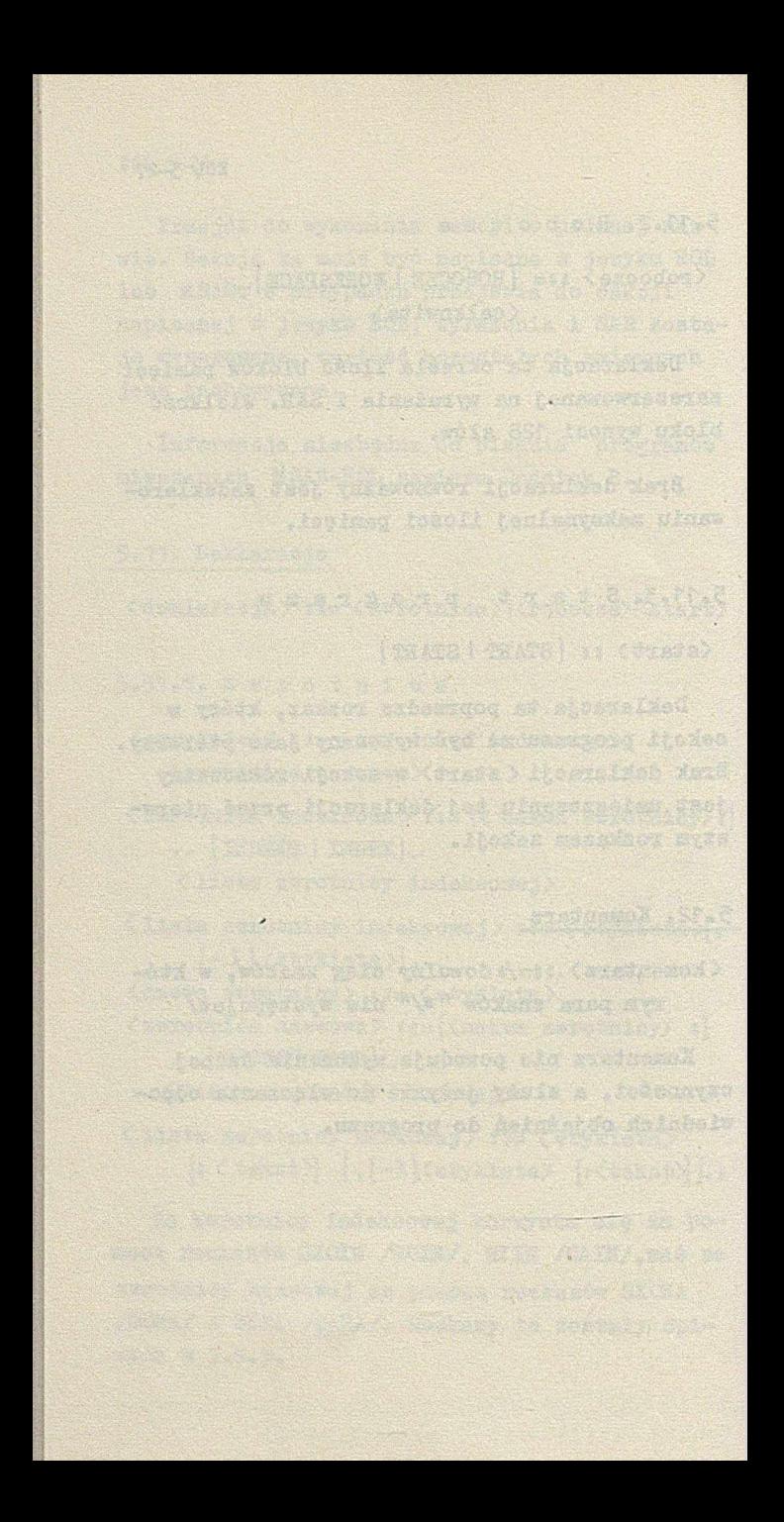

6. PROGRAMY I SEKCJE

| , and a when I are the control agents in

6 .1 . Program

<program) ti= {<sekcja)|<sekcja M-SAS)} .  $KONP_{\omega}$   $\langle$  nazwa sekcji $\rangle$ 

–dia C gandania dhis chiliassa c'èidealeniani sance creative profilem mas propertief day

(conversable) inclusive so evers principes i

Nazwa sekcji po słowie KCNP wyznacza sekcję, od której rozpoczyna się wykonywanie programu.

 $\langle$ sekcja $\rangle$ : = {SEKCJA | SECTION*\* $\langle$ nazwa sekcji $\rangle$  $\{\lambda | \}$   $\{\zeta$ zdanie zewnętrzne)  $\{\lambda | \}$ .  $\{KORS | ENDS\}$ 

<nazwa sekcji> ss=< identyfikator) <zdanie zewnętrzne > sj= < zdanie) <zdanie ::= [<etykieta> : . < rozkaz>| <dekłaracja>| <procedura>| < komentarz)

 $\langle$  procedura $\rangle$  : :=  $\{$  (nazwa procedury) :  $\}$ .  ${PROC|PROC}$  ${ \lambda | i}$  ${ \zeta z}$ danie)  $\{\lambda |_{i}\}\}\$ . .  $\{KONIEC | END\} {\{\lambda |_{i}\}}$ 

<nazwa procedury)\*1= <etykieta)

Definicja procedury jest rekursywna, gdyż w skład jednej procedury może wchodzić inna procedura.

EOL  $6-2$ 

Zakresem etykiety umieszczonej we wnętrzu procedury P jest cala zawartość procedury P pomniejszona o zawartość tych procedur, w których wnętrzu ta sama etykieta występuje ponownie.

Zakresem etykiet zdań zewnętrznych /tzn. etykiet tych rozkazów oraz nazw tych procedur i zwrotnic, które są zdaniami zewnętrznymi/ jest cała sekcja również pomniejszona o zawartość procedur, w których wnętrzu ta sama etykieta występuje ponownie. Zakresem nazwy sekcji jest cały program.

## Przykład

Przykład różnych zakresów etykiet przedstawiony jest w poniższym programie, złożonym z dwóch procedur zewnętrznych o nazwie A oraz P.

Zakres nazwy proceduiy zewnętrznej A nie przenosi się do wnętrza procedury B, gdyż we wnętrzu tym umieszczona jest inna etykieta A. Dlatego też rozkaz WYKONAJ A odnosi się do procedury A zawartej w procedurze B.

Zakres nazwy procedury .zewnętrznej P rozciąga się na całą zawartość procedur A oraz P, gdyż nazwa ta nigdzie nie jest zadeklarowana powtórnie. Dlatego też oba wypisane powyżej rozkazy WYKONAJ P odnoszą się do tej samej procedury P.

Rozkaz SKOMI B powoduje ewentualne przejście do rozkazu SKOCZ A, umieszczonego w procedurze P.

rem, same controller del proposte

 $BOL 6-3$ 

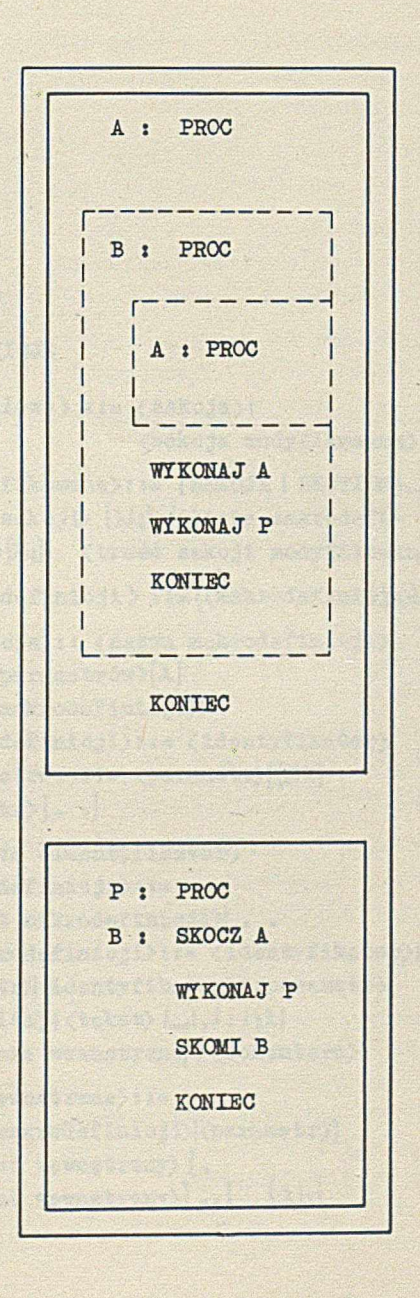

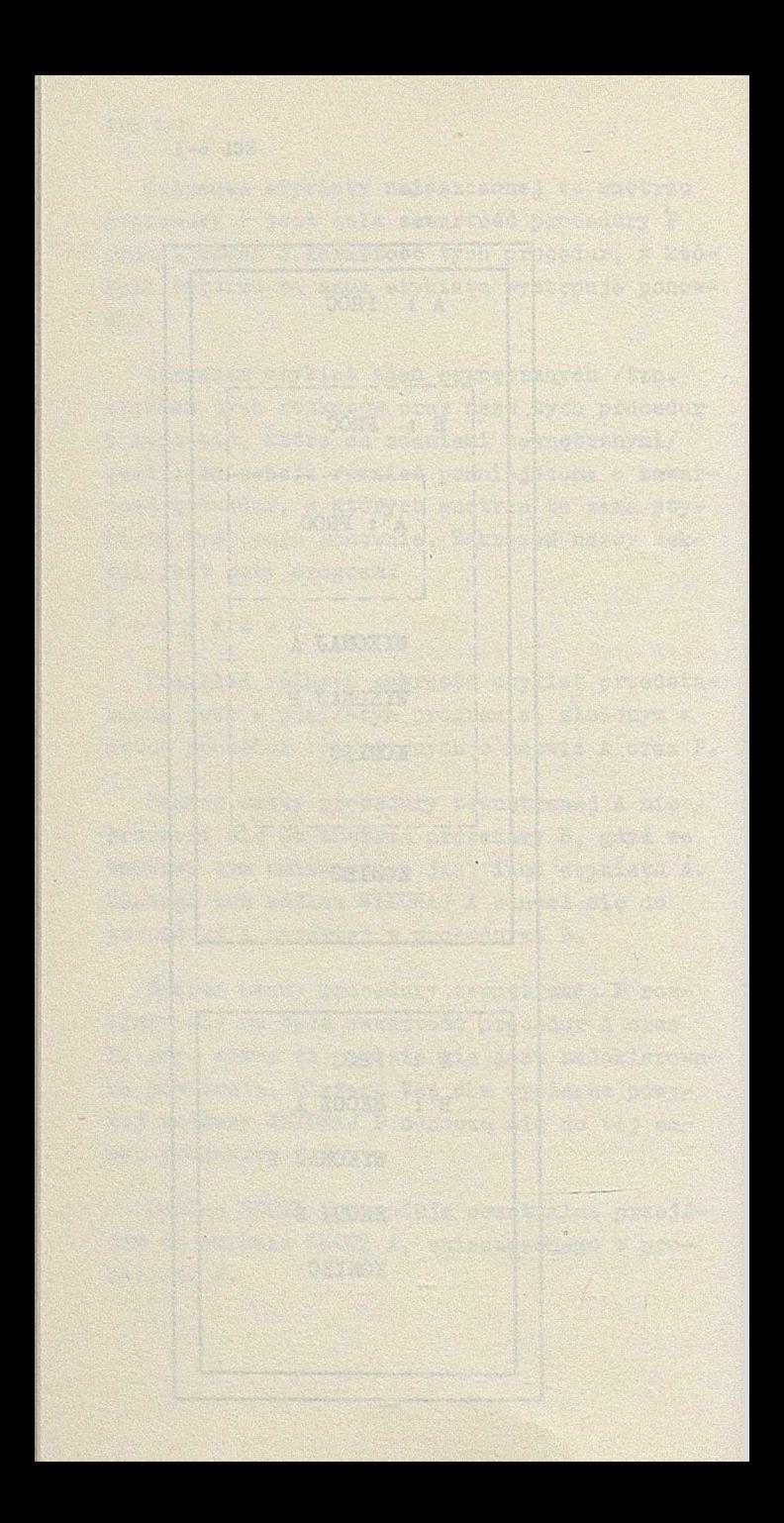

7. MAKRODEFINICJE (sekcja źródłowa) ::= <sekcja)I (sekcja modyfikowana) (sekcja modyfikowana)::= (SEKCJA I SECTION}^ <nazwa sekcji) {XI\*} ((lista makrodefinicji)){AI;} <treść sekcji modyfikowanej)  $\langle$ lista makrodefinicji > ::= { $\langle$ makrodefinicja}}..  $\langle$ makrodefinicja)::  $\langle$ nazwa makrodefinicji)  $\langle$ lista parametrów $\rangle$  [ $\lambda$ ]  $(\langle \text{trees\'e makrodefinicj\'i}) \rangle$ <nazwa makrodefinicji)*t*j= (identyfikator) (lista parametrów): 1= (parametr)[{,IX} (parametr)]. .] (parametr) s:= (identyfikator)  $\langle$ treść makrodefinicji $\rangle$ ::= [(element makrodefinicji)] . . (element makrodefinicji)::= (identyfikator)! (parametr)l(identyfikator)1(parametr)l (całkowita)|(tekst)l\_l,l:l;AI (odwołanie wewnętrzne) I (komentars) (odwołanie wewnętrzne)::= \* {(nazwa makrodefinicji) (parametr)} [—(argument wewnętrzny) [, (argument wewnętrzny)]..] (Xl;l

EOL ?-2

<argument wewnętrzny> : := (identyfikator)I (parametr)I(identyfikator)1(parametr)I (całkowita) I (t'ekst>

(treść sekcji modyfikowanej) s;= {(element sekcji modyfikowanej)} . .

(element sekcji modyfikowanej) ::= ( identyfikator)|(całkowita) 1^1,1 (komentarz)|(tekst) I 1 1j|X|(odwołanie)

(odwołanie > ss=\*(nazwa makrodefinicji)  $[\Box$ (argument)  $[\Box$  (argument)  $] \Box$   $\{ \lambda | \}$ (argument)::= (identyfikator)I(całkowita)l (tekst)

Makrodefinicje pozwalają na modyfikaóję sekcji programu przed wykonaniem.

Każda makrodefinicja jest określeniem odcinka programu, w którym mogą występować parametry, lecz tylko te, które zostały wymienione na liście parametrów danej makrodefinioji. Odcinek ten zostaje włączony do programu w tych punktach, gdzie nastąpiło odwołanie do danej makrodefinicji.

W wyniku takich modyfikacji ( sekcja modyfikowana ) przekształca się w (sekcję) , która jest następnie wykonywana.

Przykłady

(fmisi) } (misynfice) a. WYPISZ PERFORATOR (PISZ A1, Q' PERFORATOR)

Nazwą powyższej makrodefinicji jest WYPISZ. Makrodefinicja jest jednoparametrowa. Parametrem jest PERFORATOR.iconwrw fawainie)

b. ABC LA, TEKST, ARG (UMIEŚĆ TEKST, A»ARG SKOMI LA)

Nazwą powyższej makrodefinicji jest ABC, Makrodefinicja jest trójparametrowa. Parametrami jej są LA, TEKST, ARG.

o. QX TOM, BX, L (USUŃ I\*L, D \*ABC EX, 'STOP' .5 SKOCZ TOM).

Nazwą powyższej makrodefinicji jest QX.

Makrodefinicja jest trójparametrowa. Jej parametrami są TOM, EX, L. Makrodefinicja ta zawiera odwołanie do makrodefinicji o nazwie ABC.

d. PUSTE ( ) and the contract of the contract of the contract of the contract of the contract of the contract of the contract of the contract of the contract of the contract of the contract of the contract of the contract

I

Powyższa makrodefinicja nosi nazwę PUSTE. Makrodefinicja ta jest bezparametrowa. Jaj treść jest pusta. Możliwość stosowania makrodefinicji o pustej treści umożliwia np. odwołania do pewnych makrodefinicji na etapie uruchamiania programu, a po uruchomieniu zamianę treści tych makrodefiniojl na puste, oo pozwala na uniknięcie usuwania zbędnych odwołań z treści sekcji modyfikowanej. wight and a

e. POMOCNICZA A, B ( )

Powyższa makrodefinicja nosi nazwę POMOC-NICZA. Jej parametrami' są A i B. Treść tej makrodefinicji jest pusta.

MATTELLING METER THE STATUTE FOR

EOL *7-h*

## 7.1. Odwołanie do makrodefinicji

Włączenie makrodefinicji do programu ma miejsce tylko wtedy, gdy spełnione są następujące warunki:

- a. Makrodefinicja o danej nazwie została zdefiniowana na liście makrodefinicji danej sekcji modyfikowanej.
- b. Ilość argumentów odwołania jest identyczna z ilością parametrów makrodefinicji.

W momencie odwołania jest ustanawiana odpowiedniość między parametrami i argumentami w ten sposób, że każdemu parametrowi z listy parametrów makrodefinicji odpowiada argument zajmujący tę samą pozycję na liście argumentów.

Po ustanowieniu odpowiedniości następuje włączenie makrodefinicji. Włączenie makrodefinicji polega na zastąpieniu odwołania do makrodefinicji treścią tejże makrodefinicji *<sup>z</sup>* równoczesnym podstawieniem argumentów w miejsoe odpowiadających im parametrów. Jeśli odwołanie kończy się średnikiem, to po włączeniu treści makrodefinicji średnik jest usuwany.

W przypadku, gdy element makrodefinicji ma postać (identyfikator )'(parametr) , przy podstawianiu usuwany jest apostrof.

Jeśli odwołanie do makrodefinicji powoduje włączenie takiej treści makrodefinicji, w której znajduje się ponowne odwołanie do makrodefinicji, to wykonywane są następujące czynności:

a. W przypadku, gdy nazwa makrodefinicji jest parametrem pierwotnej makrodefinicji, to zostaje ona zastąpiona odpowiednim argumentem.

- b. Parametry pierwotnej makrodefinicji,które występują w odwołaniu, zostaną zamienione na odpowiadające im argumenty nadrzędnego odwołania.
- c. Zmodyfikowane zgodnie z p. a i b odwołanie zostaje zastąpione treścią odpowiadającej mu makrodefinicji zgodnie z omówionymi wcześniej regułami.

Z powyższego wynika, że włączanie makrodefinicji powoduje przechodzenie argumentów z zewnętrznych odwołań do wewnętrznych. Makrodefinicje muszą być tak zdefiniowane, żeby po ich włączeniu (sekcja modyfikowana) została przekształcona w poprawną syntaktycznie (sekcję).

Przykłady

a/ Przytoczymy przykład sekcji modyfikowawanej o nazwie

STARTOWA i uproszczony schemat jej przekształcenia w < sekcję) . Przykładem argumentu przenoszonego z zewnętrznego odwołania do wewnętrznego jest tutaj GAUUA.

olangar o Penawoliat

SEKCJA STARTOWA (ABC LA, TEKST, ARG (UMIEŚĆ TEKST, A 'ARG SKOMI LA) QX TOM, EX, L (USUŃ I»L, D \*ABC EX, 'STOP', 5 SKOCZ TOM))

#### EOL 7-6

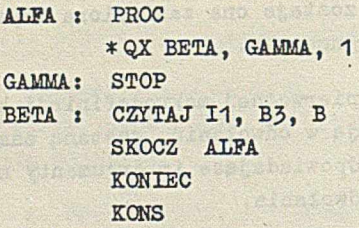

Pierwszy etap modyfikacji daje w wyniku:

malenta est

SEKCJA STARTOWA ALFA : PROC USUŃ I1, D \* ABC GAMMA, 'STOP' ,5 SKOCZ BETA

GAMMA: STOP

BETA : CZYTAJ I1, B3, B SKOCZ ALFA KONIEC **KONS** 

Drugi etap modyfikacji daje w wyniku < sekcję) :

SEKCJA STARTOWA ALFA t PROC USUlł 11, D UMIEŚĆ »STOP», A5 SKOMI GAMMA SKOCZ BETA GAMMA : STOP

BETA : CZYTAJ I1, B3, B SKOCZ ALFA **KONTEC** KONS

> b / Poniżej przytoczymy przykład sekcji modyfikowanej o nazwie PIERWSZA, w której

makrodefinicja PI zawiera odwołanie do makrodefinicji, której nazwa jest parametrem formalnym AHA.

Schemat przekształcenia tej < sekoji modyfikowanej > na <sekcję > podano niżej.

## SEKCJA PIERWSZA

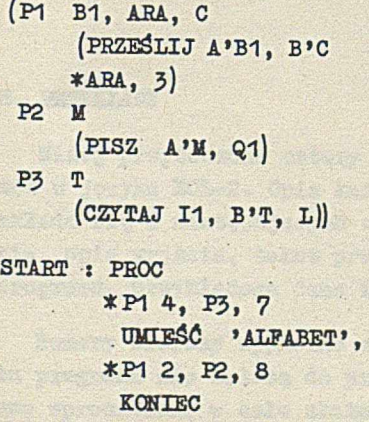

**KONS** 

Pierwszy etap modyfikacji daje w wyniku:

 $Q1$ 

SEKCJA PIERWSZA START : PROC

PRZEŚLIJ A4, B7  $*P3, 3$ UMIEŚĆ »ALFABET», Q1 PRZEŚLIJ A2, B8 \*R2, 3 KONIEC as the pizz of the most KONS

Następny etap modyfikacji daje w wyniku <sekcję>:

EOL 7-8

SEKCJA PIERWSZA

 $START$ :

PRZEŚLIJ A4, B7 CZYTAJ 11, B3, L UMIEŚĆ 'ALFABET', Q1 PRZEŚLIJ A2, BÖ PISZ A3, Q1 KONIEC KONS ota ,ont, tathanet)

**CONTRACTOR** 

CLIP With consensus Revise

witness which alsonallying cave they foun

## 8. **PRZYKŁADY**

Niżej przytoozono cztery przykłady programów w języku EOL-2. Opis każdego przykładu składa, się *z* następującyoh csęśoit opis wejśoia, opis wyjścia, tekst programu, objaśnienie programu, przykładowe dane i wyniki.

Numery wierszy wypisane z lewej-strony, tekstu programu nie należą do programu. Zostały one wprowadzone w oelu ułatwienia objaśnienia programu.

#### Przykład 1

Zadaniem programu SORTOWANIE jest wprowadzenie kolejnych słów tekstu, posortowanie tyoh słów w kolejnośoi alfabetycznej i wypisanie posortowanych słów.

Wejście. Wejście programu stanowi dowolny tekst zakończony słowem XXXX. Słowem tekstu jest dowolny oiąg literowo-cyfrowych symboli.

Separatorem tekstu jest dowolny ciąg symboli różnych od liter i cyfr.

EOL 8-2

Wyjśoie. Na wyjściu program wypisuje ciąg posortowanych słów, przy czym każde słowo jest wypisywane w oddzielnym wierszu. Separatory tekstu wejściowego są pomijane.

Plik jest przeglądany kolejno zapis po zapisie. Przed pobraniem kolejnego zapisu zapamiętuje się jego położenie w wyrażeniu E2. Przegląd odbywa się aż do natrafienia na koniec pliku lub na zapis zawierający słowo późniejsze niż bieżąoe.

Program

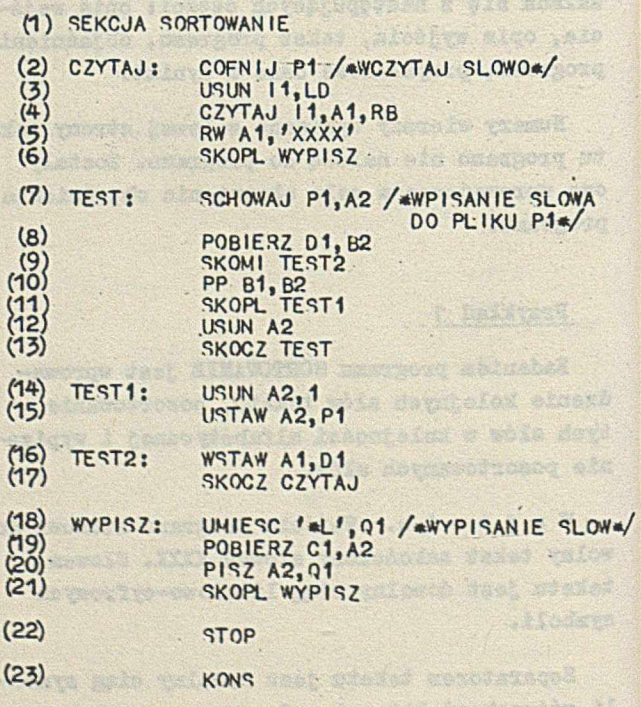

we be a state cleaned mitred in mich

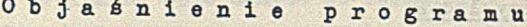

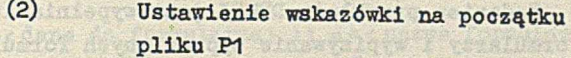

- (3) (6) Wczytanie kolejnego słowa i sprawdzenie ozy jest to słowo końcowe
- (7) -(13) Odszukanie miejsoa wpisania słowa do pliku
- (14) -(17) Wpisanie słowa do pliku
- (18) -(22) Wypisanie posortowanych słów w oddzielnych wierszach mer a can barra a

#### Przykładowe dane-

**PRZED DAWNYMI, BARDZO DAWNYMI CZASY LUOZIE MIESZKALI W JASKINIACH. MIAST WÓWCZAS NIE BYLO.NIE BYLO ŻADNYCH SKLEPÓW. NIGDZIE NIE SPRZEDAWANO CIASTEK ANI CUKIERKÓW.TO BYŁY BARDZO ZLE CZASY.**

A street or several start of

stage neralumeer ob anna-

 $\ldots$  ,  $\ell$  ; Ab Movember we know

**-XXXX-**

#### W y n i k i

ANI **BARDZO BARDZO BYLO BYLO** sto write of you to contain an ware y **BYŁY CIASTEK CUKIERKOW CZASY CZASY** DAWNYM I **DAWNYMI JASKINIACH LUOZIE MIAST MIESZKALI NIE NIE NIE NIGDZIE PRZED SKLEPÓW SPRZEDAWANO TO W**<br>WOWCZAS **WÓWCZAS ŻADNYCH ZLE**
#### Przykład 2

Zadaniem przykładu DBUKI jest wypełnianie formularzy i wypisywanie wypełnionych formularzy na wyjście.

W e j ś c i e. Dane wejściowe są dwóch typów:

a/ Lista formularzy

Każdy formularz poprzedzony jest C . Bezpośrednio po C występuje nazwa formularza, a za nią po przecinku ciąg parametrów formularza zakończony 3 . Parametrem formularza jest albo dowolny ciąg znaków różnych od *1* i =, albo - cyfra.

Formalny opis formularza zdefiniowany jest poniżej:

 $\langle$  formularz $\rangle$  :: = [ $\langle$  nazwa formularza $\rangle$ ,  $\{\langle \text{parameter formularza} \rangle\} \ldots$ Znaki [ i ] oznaczają [ i ] występujące w danych do programu

< nazwa formularza > : j = < dowolny ciąg znaków różnych od , i ; > < parametr formularza > :: *= <* tekst>|= <cyfra > < tekst> :: = *<* dowolny ciąg znaków różnych od  $J_i = y$ 

b/ Lista danych do formularzy

Dane do formularza poprzedzone są \* , po której występuje nazwa formularza a dalej po przecinku ciąg argumentów aktualnych oddzielonych przecinkami i zakończony; .

Argumentem aktualnym jest ciąg dowolnych znaków różnych od ; i , .

•

Formalny opis danych do formularza jest następujący:

<dane do formularza) :: = \*< nazwa formularza> C « < argument aktualny > ] .. 5 <argument aktualny > :: = <dowolny ciąg znaków różnych od j i , >

Wyjście. Wczytanie kolejnych danych do formularza powoduje wyszukanie odpowiedniego formularza, a następnie wypisanie na wyjście trzech znaków nowej linii, a po nich wypełnionej zgodnie z danymi treści formularza. Przy wypełnianiu formularza parametr w postaci ciągu znaków przepisywany jest bezpośrednio na wyjście, natomiast w miejsce parametru postaci =cyfra wypisywany jest odpowiedni argument z listy argumentów.

#### Program

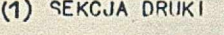

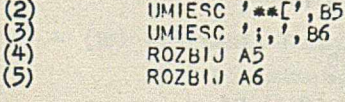

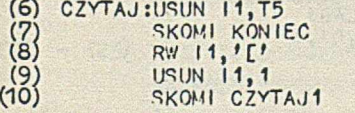

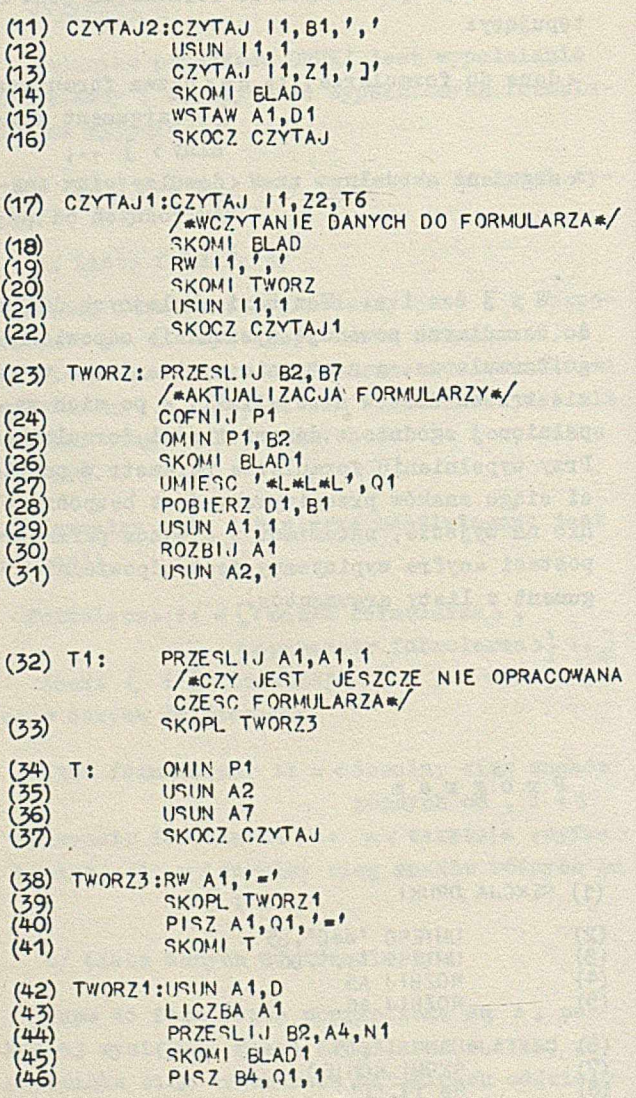

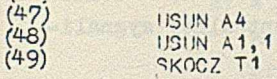

(50) KONIEC:STOP

 $(51)$  BLAD: UMIESC  $' *$ LBRAK ; LUB J  $\vee$  DANYCH $', 01$ <br>(52) STOP STOP (53) BLAD1: UMIESC <sup>'\*LNIEPOPRAWNE DANE\*L-'.01</sup> PISZ A7,01  $(55)$ SKOCZ<sub>T</sub>

(56) KONS (57) KONP DRUKI

## Objaśnienia programu

- (2) (5) Załadowanie do E5 zamków początków formularzy i danych, do E6 separatora pozycji w danych i znaku końca danych.
- (6) (10) Usunięcie znaków poprzedzających Jeśli nie zostanie napotkany znak # lub C to skok do etykiety KO-NIEC. Jeśli usuwanie zakończyło się na znaku \* następuje skok do czytania dany oh. poozątek formularza lub danych.
- (11) (16) Wczytanie formularza do wyrażenia E1 i przesłanie go do pliku PI, a następnie skok do czytania.
- (17) (23) Wczytanie danych do E2 z równoczesnym usunięoiem oddzielających je przecinków.

Przesłanie dary oh do E7 w celu późniejszej ewentualnej sygnalizacji błędu.

- (24) (26) Szukanie w pliku PI formularza mającego nazwę taką jak aktualnie opracowywane dane. W przypadku nie znalezienia takiego - skok do sygnalizacji błędu.
- (27) (31) Wysłanie na wyjście trzech znaków nowej linii, pobranie formularza do wyrażenia E1, rozbicie go na pojedyncze składniki oraz usunięcie nazwy z wyrażeń E1 i E2.
- (32) (37) Sprawdzenie ozy formularz ma jeszcze jakieś składniki, jeśli tak to przejście do opracowywania ich, jeśli nie - ustawienie wskazówki na końcu pliku PI, wyozyszczenie wyrażeń E2 i E7 i przejście do ponownego ozytania.
- (38) (49) Sprawdzenie typu bieżącego parametru formularza. Jeśli parametr jest tekstem, to wypisanie go na . wyjściu, jeśli jest typo=liczba - to wybranie z E2 odpowiadającego mu argumentu aktualnego i wypisanie go na wyjśoie. Jeśli argument aktualny nie zostanie znaleziony - skok do błędu.

(50) - (55) Zakończenie działania programu. Sygnalizacja błędu:

> 1 / w przypadku braku j lub 3 w danych - zasygnalizowanie błędu i zakońozenie działania programuj

2 / w pozostałych przypadkach zasygnalizowanie błędu i przejście do opracowywania ewentualnych danych.

#### Przykładowe dane

**l WE 7.WAN IE , OB" 1 "2 PR0S7.E ZGŁOSIĆ SIE »3-4] CZECZENIA, WSZYSTKIEGO OObREOO-1-2-3-4] «ZYCZENIA, DROGIEJ, HANI,** ZYCZA, **KOLEDZY; «WEZWANIE, JAN, KOWALSKI, DO W RN W WARSZAWIE, W DNIU 5,10.1970R. G0DZ.12.00.! «WEZWANIE, ADAM, 00 WRN W WARSZAWIE, W DNIII 7.10BR.; «ZYCZENIA, Z5-LECIA PRACY ZAWODOWEJ, ZYCZY DYREKCJA I 'YSPOLPRACOYNICY,**

**\*WFZWAN IE , ANNA, KOWALSKA, W >1HD,-SKLEP NR.2.**  $\ddot{\phantom{a}}$ 

Wyniki

**WSZYSTKIEGO DOBREGO DROGIEJ HANI ZYCZA KOLEDZY**

**OB JAN KOWALSKI PROSZĘ ZGLOSJC SIE DO WRN W WARSZAWIE W DNIU 5.10 .1970R. GODZ.12.00.**

**OB ADAM DO WRN W WARSZAWIE PROSZE ZGLOSIC SIE W ONIU 7.10BR. NIEPOPRAWNE OANE** -WEZWANIE ADAM **DO WRN W WARSZAWIE W DNIU 7.10BR.**

**WSZYSTKIEGO DOBREGO** *7.* **OKAZJI 25-LECIA PRACY ZAWODOWEJ** ZYCZY DYREKCJA I WSPOLPRACOWNICY

**08 ANNA KOWALSKA PROSZĘ 7.GL0SIC SIE W MHD-SKLEP NR.2.**

#### **Przykład 3**

Zadaniem tego programu jest obliczanie wartości prostych formuł arytmetycznych.

We j ś c i e. Wejściem programu jest lista formuł arytmetycznych złożonych z liczb całkowitych, nawiasów i znaków cztereoh działań ary tme ty cznych.

Każda z formuł znajduje się w oddzielnym wierszu. Znaki spacji i powrotu karetki są nieznaczące. Hio mogą jednak występować pomiędzy cyframi oałkowitej. Wiersz, którego pierwszym symbolem znacząoym jest *0* /romb/ określa konieo danych.

Wyjście. Na wyjśoiu program wypisuje formułę, znak równości i wartości formuły. Jeżeli formuła jest błędna, to zamiast wyniku program podaje miejsce, w którym wystąpił błąd.

#### P r o g r a m

- **(1) SEKCJA ARYT**
- **(2) /»DRUKOWANIE TYTUŁU\*/**
- (3) UMI ESC 'WARTOŚCI rORMUL\*L',Q1
- **(4) /«WCZYTANIE WIERSZA\*/**

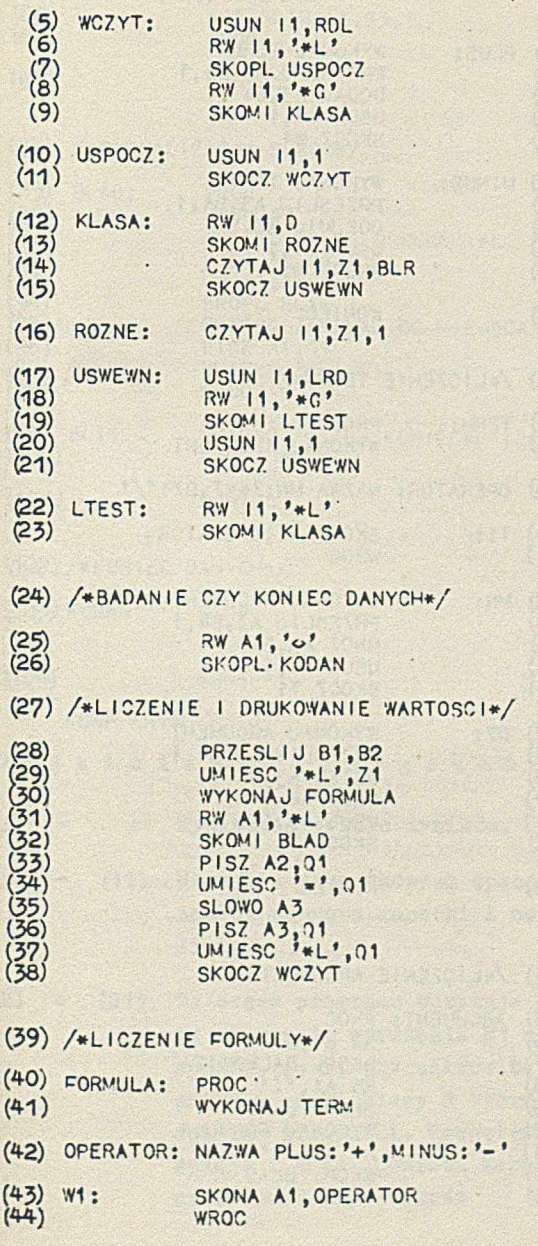

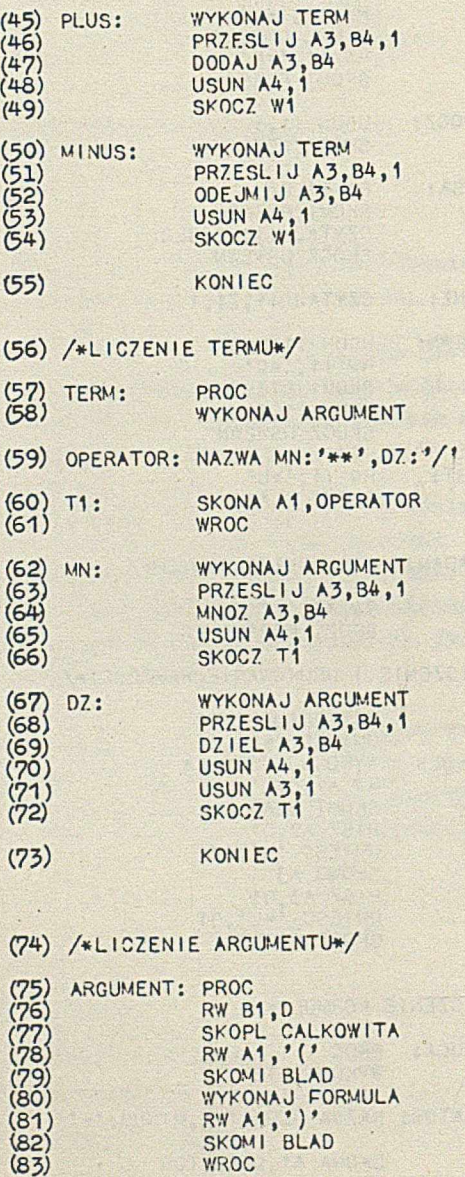

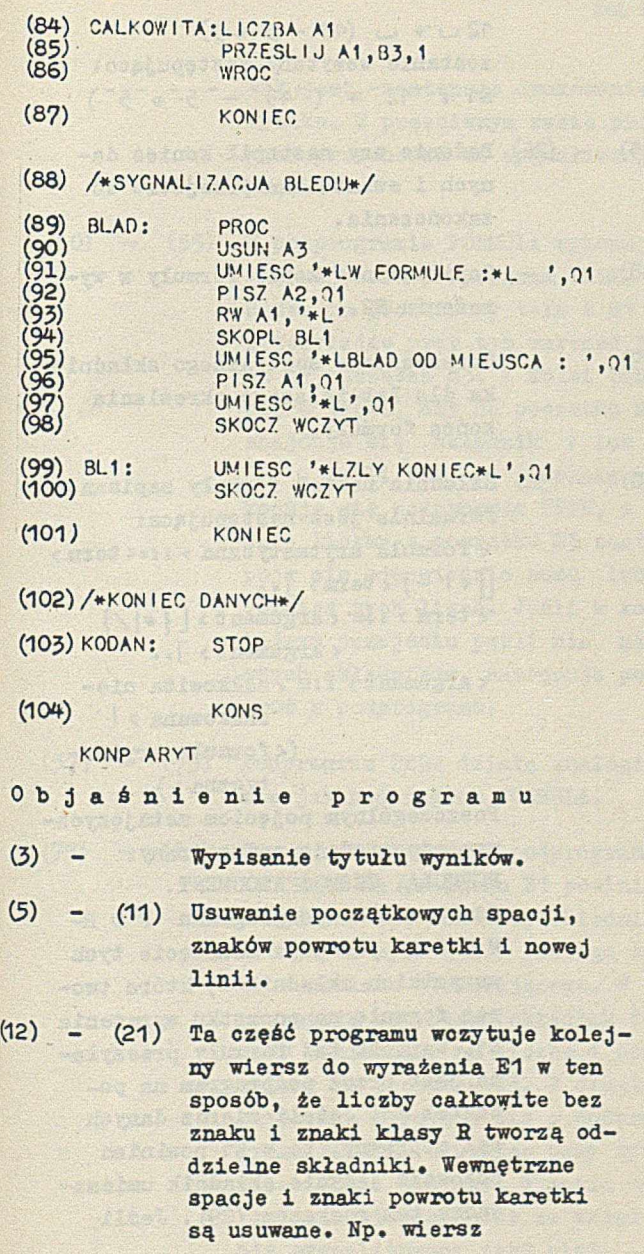

SOL 8-14

 $12 - 3 + 4$  (43 - 5 \* 5) zostanie wczytany następująco;  $E1 : T12^- + T(-43^- - 5^+ + 5^-)$ 

(25) - (26) Badanie ozy nastąpił konieo danych i ewentualne przejście do zakończenia.

(28) Zapamiętanie kopii formuły w wyrażeniu E2.

(29) Umieszczenie specjalnego składnika dla łatwiejszego określenia ■ końca formuły.

(30) - (38) Składnia naszej formuły zapisana formalnie jest następująoa: < formuła arytmetyczna > : : = < term > [£+ I - } *<* term> *2* • • *<sup>&</sup>lt;* term > : ;= *<* argument > [ {\*| /}

> <argument>  $].$ < argument > ; s= < całkowita nie-

znskowana > I

(< fonnuła arytme-

tyczna > )

Poszczególnym pojęciom metajęzycznym odpowiadają podprogramy: FORMUŁA, TERM i ARGUMENT. Odwołanie do podprogramu FOR-MUŁA powoduje usunięcie tyoh wszystkich składników, które tworzą formułę na początku wyrażenia E1. Wartość tej formuły przesyłana jest przez podprogram na początek E3. Jeżeli wiersz danych był poprawny, to w E1 powinien pozostać jedynie składnik umieszczony tam rozkazem (29) . Jeśli

tak jest, następuje drukowanie wyniku. W przeciwnym razie program przechodzi do sygnalizacji błędu,

(40) - (55) W podprogramie FORMUŁA, wykonuje się najpierw podprogram TERM, Usuwa on początkowy term z E1 przesyłając przy tym wartość termu na początek E3. Z kolei bada się w pętli, ozy na początku E1 znajduje się składnik ~+ lub - - , Jeśli tak, to ponownie wykonuje się podprogram TERM, a dwie liczby z początku E3 zastępuje się odpowiednio sumą lub różnicą tych liczb. Jeśli w kolejnym przejściu pętli nie ma owych składników, następuje powrót z podprogramu,

(57) - (73) Podprogram TERM działa analogicznie jak podprogram FORMUŁA,

(75) - (87) Gdy wywoływany jest podprogram ARGUMENT na początku E1 powinien znajdować się tekstowy składnik złożony z cyfr lub z jednego znaku - nawiasu otwierającego. W pierwszym przypadku składnik ten jest zamieniany na liczbę i przesyłany na początek E3, *'H* drugim przypadku korzysta się z podprogramu FORMUŁA usuwając przy tym odpowiednie nawiasy, W razie wystąpienia niezgodności ze składnią sygnalizowany jest błąd.

BOL 8-16

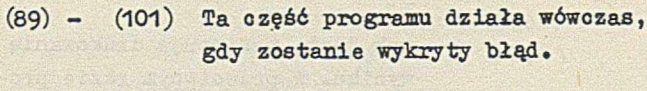

(103) Zakończenie programu.

Przykładowe dane

 $2+2$ 

```
45 - (23 - 22 / (45 - 44) * ((12345 - 12344) + 1))2«2 *2*2*2*2 *2*2 *2 *2 *2*2*2 *2 
3 *3 *3 *3 *3 *3 *3 *3
(((((5*10-3)*10+24)*10+9)*785 +5 +5 +5 +5 +5 +5 +5 +5 +5 +5 +5 +5
0 - 9 - 9 - 9 - 9 - 9 - 9 - 9 - 9 - 9 - 9 - 91000000-1<br>6-(5*5)(7-4/2)
3192/2/2/2/2/21000000/ 
\ddot{\circ}
```
Wyniki

**WARTOŚCI FORMUŁ**  $2 + 2 = 4$ **45-(23-22/(45-44)\* ((12345-12344 )+1 ))-6 6 2\*2\*2\*2\*2\*2\*2\*2\*2\*2\*2\*2\*2\*2-16384 » 3 \*3 \*3 \*3 \*3 \*3 \*3 -1 9 6 8 3**

**W FORMULE :**  $((((15*10-3)*10+24)*10+9)*78)$ **ZLY KONIEC 5+5+5+5+5+5+5+5+5+5+5+5+5-65 0 -9 -9 -9 -9 -9 -9 -9 -9 -9 -9 -9 -9 — 108 1000000-1-999999**

**W FORMULE : 6 -(5 \*5 )(7 -4 /2 ) BLAO OD MIEJSCA : (7-4/2)**

**8192/2/2/2/2/2-256 1000000/6-166666**

Przykład 4

Zadaniem tego przykładu jest wygenerowanie 10-ciu liozb pseudolosowych z przedziału O - 1000 i wypisanie ich na wyjśoie.

Wejście. Program nie wczytuje z wejśoia żadnych danych.

Wyjście. Na wyjściu program wypisuje 10 wygenerowanyoh liozb pseudolosowych, przy ozym każda liczba wypisywana jest w oddzielnym wierszu.

## Program

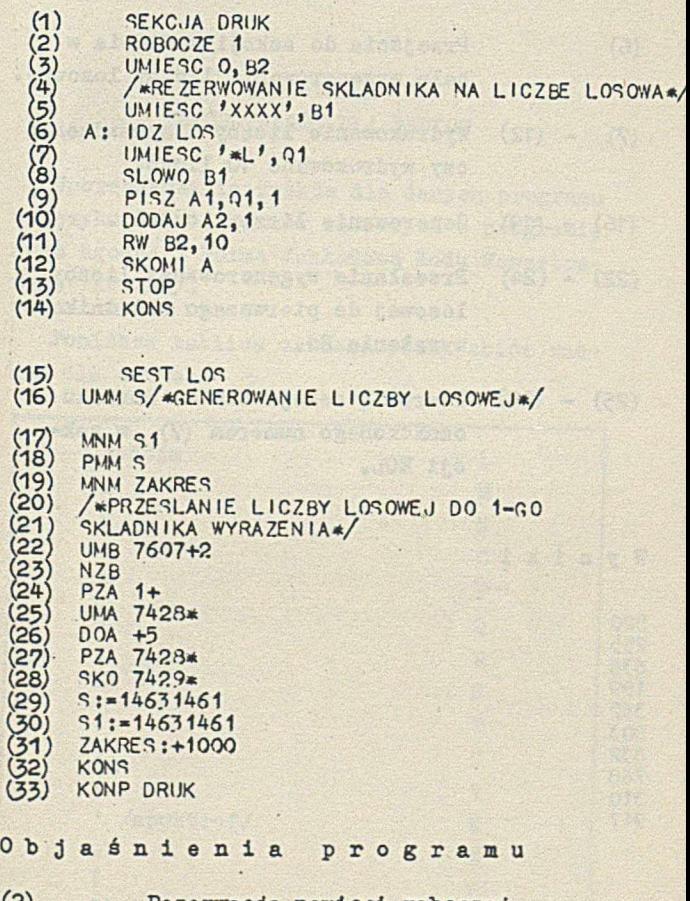

(2) Rezerwacja pamięci roboczej. W przypadku, gdy część programu stanowią sekcje stale w SAS-ie,

brak tej deklaracji może spowodować zniszczenie tych sekcji.

(3) Ustawienie licznika liczb.

- (5) Rezerwacja składnika w wyrażeniu E1 na liczbę losową.
- (6) Przejście do sekcji w SAS-ie w celu wygenerowania liczby losowej.
- (7) (12) Wydrukowanie liczby i sprawdzenie czy wydrukowano 10 liozb.
- (16) (19) Generowanie liczby losowej.
- (22) (24) Przesłanie wygenerowanej liczby losowej do pierwszego składnika wyrażenia E1.
- (25) (28) Powrót z sekcji SAS do rozkazu oznaczonego numerem (7) w sekcji EOL.

Wyniki

## DODATEK A ZBIÓR ZNAKÓW DLA DANYCH

Uporządkowanie znaków dla danych programu w języku EOL i tekstów zawartych w programie jest zgodne z Normą Zakładową Kodu Wewnętrznego /KW-ZAM/.

Poniższa tablica zawiera pełny zbiór znaków dla danych.

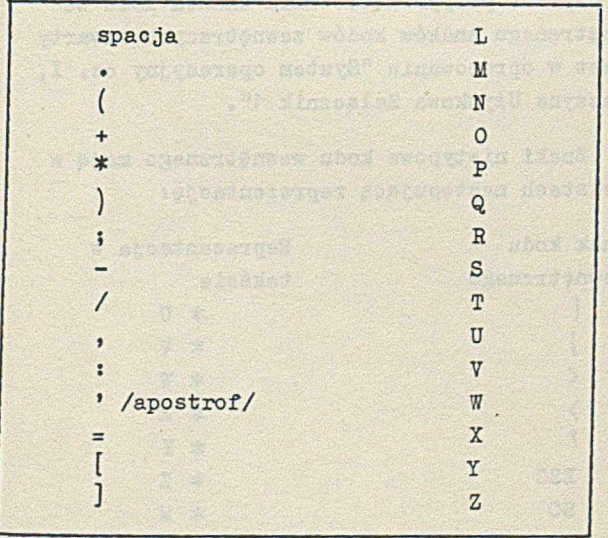

EOL A-2

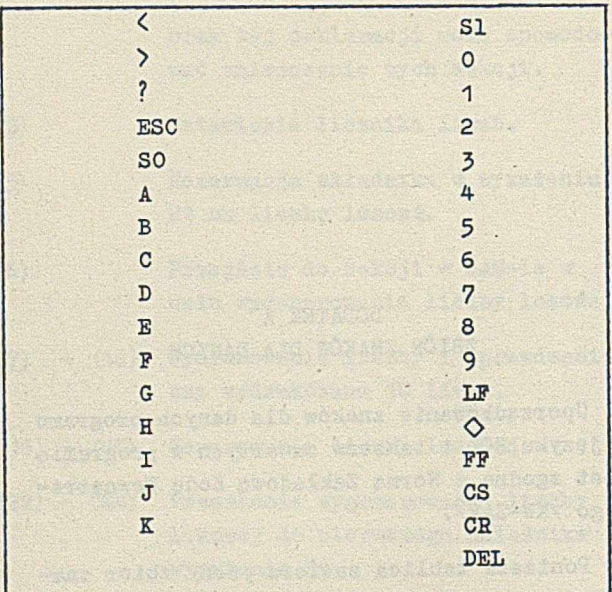

Sposób przyporządkowania znakom kodu wewnętrznego znaków kodów zewnętrznych zawarty jest w opracowaniu "System operacyjny cz. I, Maszyna Użytkowa Załącznik 1".

Znaki nietypowe kodu wewnętrznego mają w tekstach następującą reprezentację:

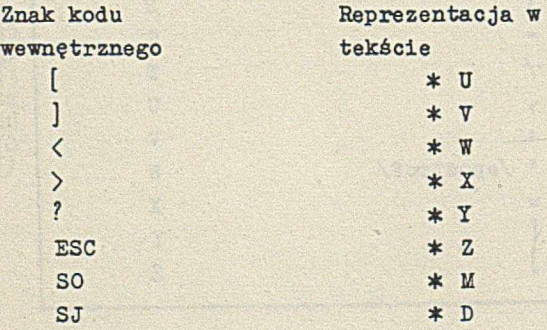

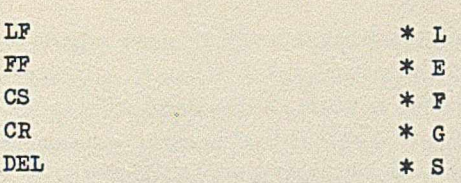

 $EOL A-3$ 

W przypadku, gdy kod zewnętrzny posiada jednoznakową reprezentację nietypowego znaku kodu wewnętrznego, można jej użyć zamiast wymienionej wyżej reprezentacji dwuznakowej. Np.j w kodzie M-2 zamiast "\*U" można napisać " f ", tekst "\*11" będzie w tym przypadku równoważny tekstowi "[".

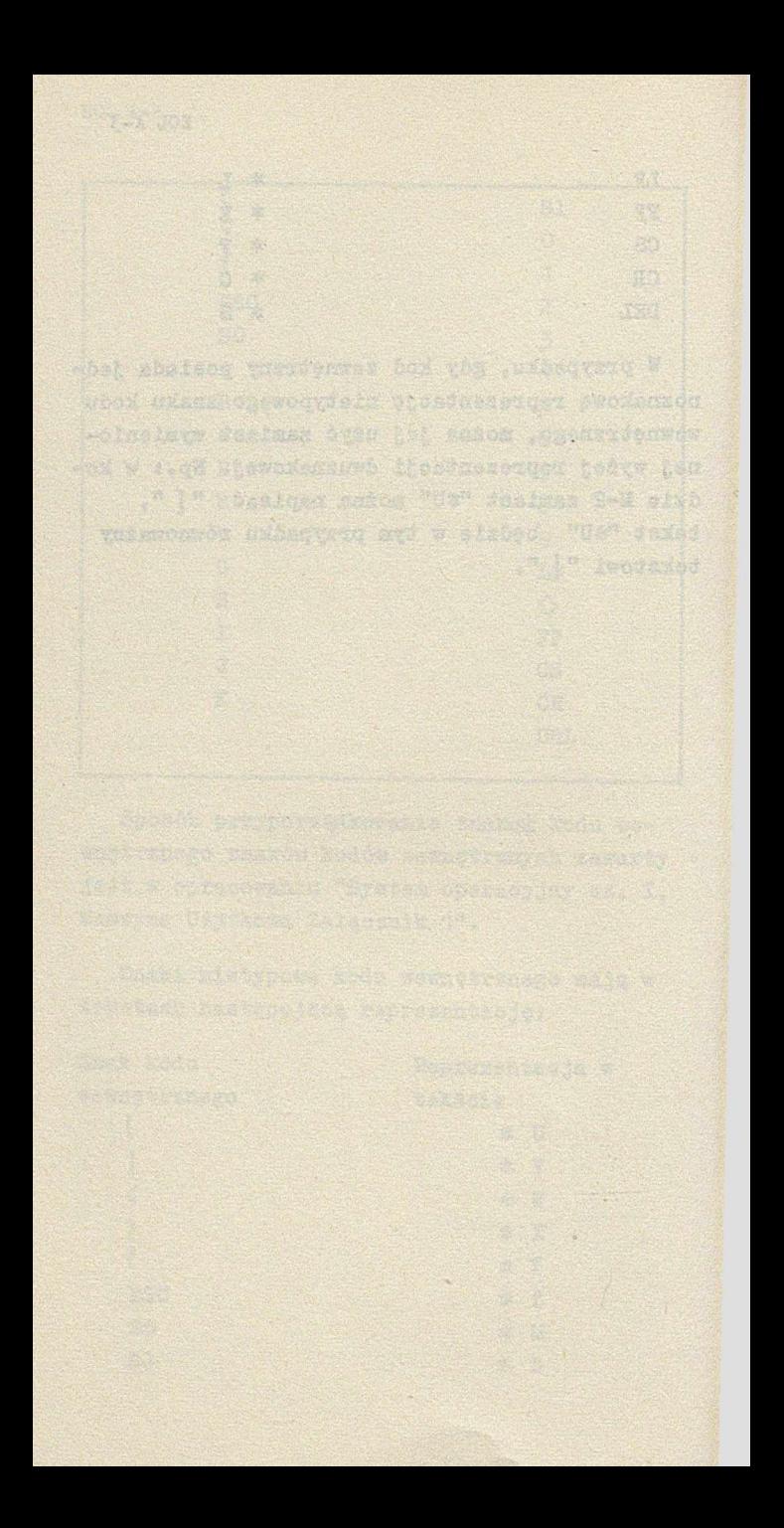

## DODATEK B UŻTCIE W PROGRAMIE SEKCJI W MSAS-ie

censor incluse consener aresore ulyt

Landari ger 14 de la facto de la decida de 14 de la deza

W tym samym programie mogą występować zarówno sekcje w EOL-u jak i w MSAS-ie. Komunikaoja między sekcjami napisanymi w różnych językach możliwa jest zasadniczo tylko poprzez odpowiednie rozkazy przejść między sekcjami. Dalej przedstawiona jest pewna inna możliwość.

Poniżej przedstawiony jest schemat pamięci wewnętrznej w czasie wykonywania programu.

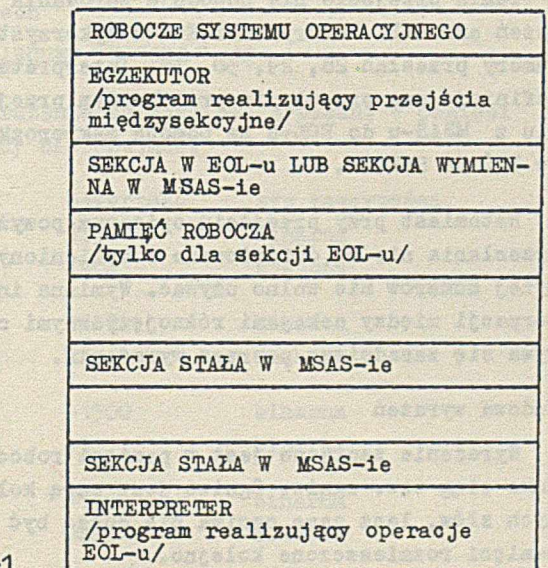

PPAO-1

 $\circ$ 

 $EOL B-2$ 

Z powyższego schematu wynika, że w przypadku współdziałania sekcji w EOL-u z sekcjami stałymi należy tak określać wielkość pamięci roboczej, aby ta nie nakładała się na sekcje stałe. Wielkość pamięci roboczej jest określana za pomocą deklaracji ROBOCZE /WORKSPACE/.

PPAO oznacza pojemność pamięci operacyjnej danego zestawu.

Jeśli do sekcji stałej w MSAS-ie dokonano przejścia z sekcji w EOL-u za pomocą rozkazu IDŹ /GOSEC/, to można powrócić do wykonania następnego rozkazu stosując sekwencję rozkazów:

UMA PPAO  $-252*$ DOA +5 PZA PPAO - 252\*  $SKO$  PPAO  $-251*$ 

Takie przejście nie powoduje zerowania wyrażeń ani SAR. Interpreter EOL-u wykorzystuje numery przesłań 28, 29, 30, 31. Interpreter definiuje swe przesłania przy każdym przejściu z M3AS-u do EOL-u za pomooą makrorozkazu IDŹ DO SEKCJI.

Natomiast przy przejściu opisanym powyżej, przesłania nie są definiowane i wymienionyoh wyżej numerów nie wolno używać. Wymiana informacji między sekcjami różnojęzycznymi odbywa się zasadniczo poprzez wyrażenia.

#### Budowa wyrażeń

Wyrażenie zapisane jest w pamięci roboczej jako ciąg tzw. ogniw. Ogniwo jest parą kolejnych słów, lecz same ogniwa nie muszą być w pamięci rozmieszczone kolejno.

Pierwsze słowo ogniwa zawiera adres następnego ogniwa, drugie zaś informaoję. Ostatnie ogniwo zamiast adresu zawiera liczbę -O. Składnik zapisywany jest w całkowitej ilości ogniw. Ostatnie ogniwo składnika zawiera 1 w pozycji znaku słowa zawierającego adres. W słowie informacyjnym mieści się do czterech znaków kodu wewnętrznego lub liczba binarna. Znaki zapisywane są od lewej strony słowa poczynając. Jeśli znaków jest mniej niż cztery, słowo dopełnia się znakami pustymi.

Adres pierwszego ogniwa i-tego wyrażenia mieści się w PPA0-73+2i-tym słowie pamięci. W następnym słowie mieści się adres ostatniego ogniwa tego wyrażenia. Oba adresy mają 1 w pozycji znaku. Jeśli wyrażenie jest puste oba adresy mają wartość -O,

Przykład

Niech

E2:  $\sqrt{\text{ABCDEF}}$  ° 5  $\sqrt{\text{OKO}}$  +12

Wyrażenie to może być zapisane w pamięoi maszyny następująco:

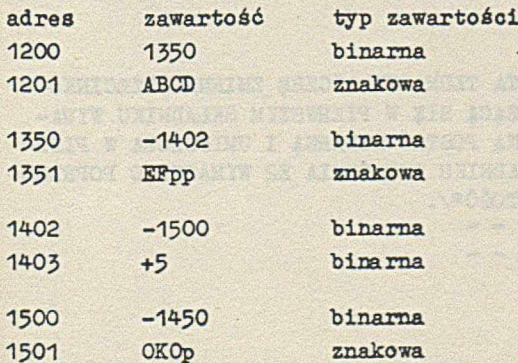

EOL B-4

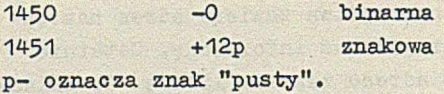

Podany'niżej fragment programu ilustruje przekazywanie informacji między sekcjami różnojęzycznymi dla PPAO równej 7580.

SEKCJA TR 

**KONS**

/ \* W PONIŻSZEJ PROCEDURZE PIERWSZY SKŁADNIK WYRAŻENIA E1 ZAWIERĄJACY LICZBĘ ZMIENNOPRZE-CINKOWĄ W POSTACI DZIESIĘTNEJ ZOSTAJE ZASTĄ-PIONY DWUOGNIWOWYM SKŁADNIKIEM ZAWIERAJĄCYM TE LICZBE W POSTACI BINARNEJ. PROCEDURA WYKO-RZYSTUJE PRZEJŚCIE DO M-SAS-U\*/.  $RT.T$ <sub>2</sub> $PROC$ UMIEŚĆ 'XXXXX'. A2 /\* REZERWACJA SKŁADNIKA NA WYNIK\*/ IDŹ ZM USUN A1,1 PRZEŚLIJ A2, B1 WRĆĆ **KONIEC** LOOK AND THE TABLE KONS SEST ZM /\*SEKCJA TA TŁUMACZY LICZBĘ ZMIENNOPRZECINKO-WĄ MIESZCZĄCĄ SIĘ W PIERWSZYM SKŁADNIKU WYRA-ŻENIA E1 NA POSTAĆ BINARNĄ I UMIESZCZA W PIER-WSZYM SKŁADNIKU WYRAŻENIA E2 WYMAZUJĄC POPRZED-NIA ZAWARTOŚĆ\*/. UMA 7428\* DOA +5 PZA 7428\* SKO 7429\*

#### DODATEK C

## PRZYPISYWANIE URZADZEŃ ZMIENNYM WEJŚCIOWYM /WIJŚCIOWIH/

Zmienna I (n)/Q(n)/ przyporządkowana jest n-1-emu symboli oznemu wejściu /wyjściu/ systemu operaoyjnego.

Posługując się zmiennymi I(n) /Q(n) dla n> 1 należy przedtem dołąozyć odpowiedni podprogram i dekoder. Dołączenia dokonuje się w MSAS-ie. Określając obszar na podprogram i dekoder należy•uwzględnić rozmieszczenie programu głównego, pamięci roboczej i interpretera.

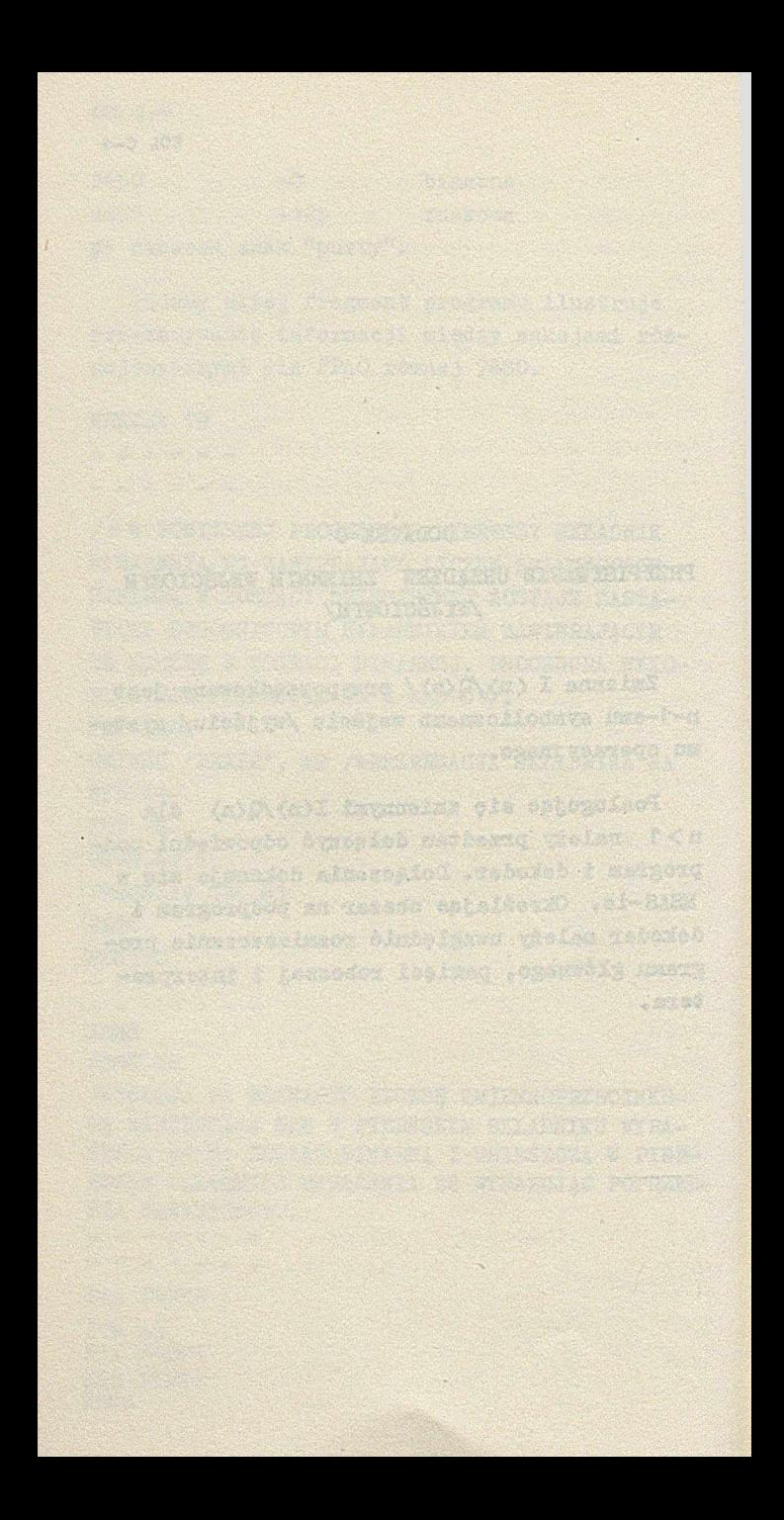

# DODATEK D

## SYGNALIZACJA BŁEDÓW I PRZYCZYNY ZAKOŃCZENIA PROGRAMU

villad chemistor enconce

wand want water

eninganya poemotniyabelell

1. W czasie translacji programu w języku EOL sygnalizowane są następujące błędy:

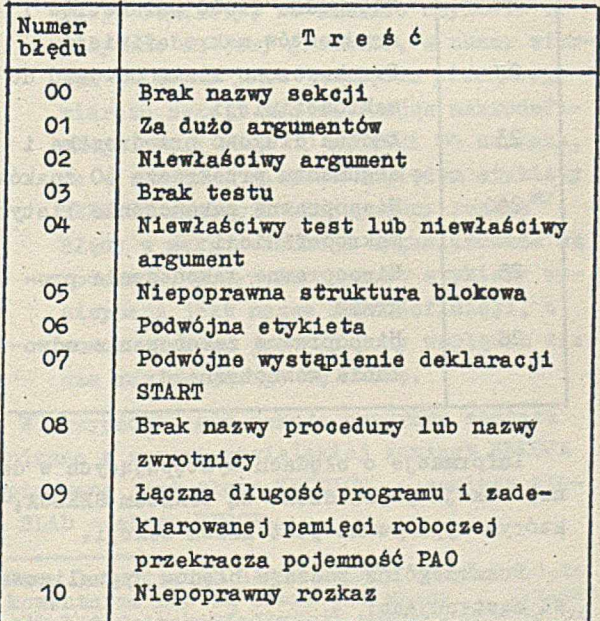

EOL D-2

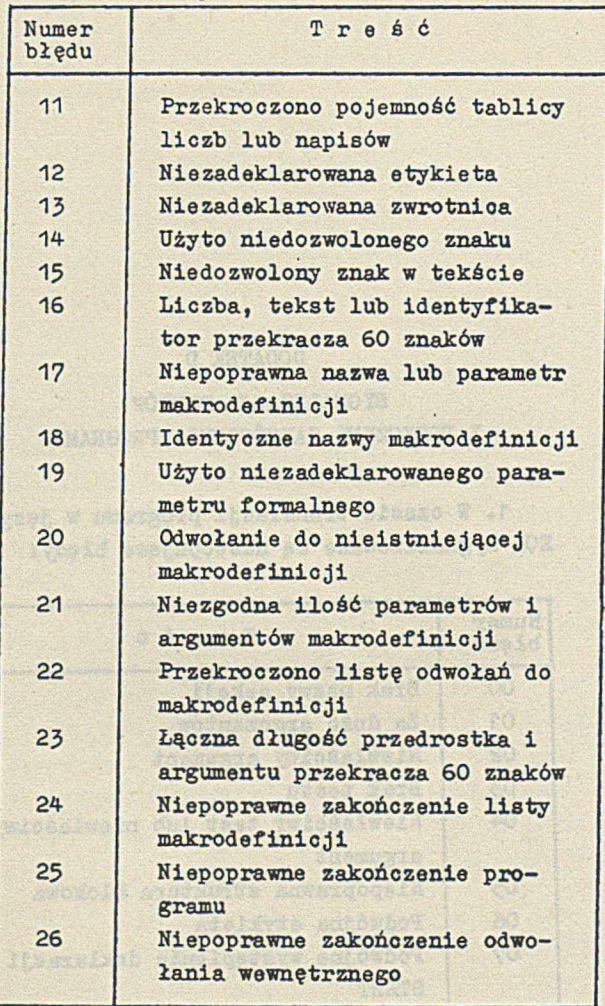

Infomacje o błędach występujących w danej sekcji poprzedzone są tekstem SEKCJA, po którym wypisywana jest nazwa sekcji.

Poszczególne rodzaje błędów sygnalizowane są następująco:

a/ Błąd **00 sygnalizowany** jest tekstem BLAD **00.**

'b/ Błędy 12 i 13 sygnalizowane są za pomooą tekstu BLAD, po którym następuje numer błędu, a po nim nie zadeklarowana etykieta /12/ lub nazwa niezadeklarowanej zwrotnicy /13/, np.:

> BLAD 12 SORT oznaoza, że w sekcji programu nie zadeklarowano etykiety SOBT.

o/ Pozostałe błędy są sygnalizowane w następujący sposób: Wypisywane jest słowo BLAD, po którym następuje numer błędu a po nim etykieta i liczony względem tej etykiety numer wiersza, w którym wystąpił błąd. Jeżeli błąd wystąpił przed pojawieniem się pierwszej deklaracji etykiety, to zamiast etykiety wypisywane są trzy gwiazdki, a numer wiersza liczony jest względem pierwszego wiersza sekoji nie wliczając makrodefinioji. Np.: BLAD 10 RELACJA 04 oznaoza, że w ozwartym wierszu względem etykiety  $RELACJA$  wystąpił niepoprawny rozkaz<sup> $\mathbb{X}'$ </sup>. Błędy w makrodefinioji sygnalizowane są podobnie, z tym że zamiast etykiety wypisywana jest nazwa makrodefinioji, a numer wiersza jest liozony względem wiersza zawierającego tę nazwę.

W przypadku, gdy sekcja programu została napisana w wersji angielskiej zamiast SEKCJA wypisywane jest słowo SECTION, a zamiast słowa BLAD - słowo EHROR.

M/,Przy lokalizaoji błędu należy uwzględnić,że komentarze nie są brane pod uwagę, a zamiast odwołań do makrodefinicji wstawia się do programu treść makrodefinioji.

EOL D-4

#### 2. Przyczyny zakończenia programu

W programach EOL-u są wykorzystywane pewne numery przyczyn zakończenia dozwolone dla programów użytkowyoh. Znaczenie tych numerów jest następująoet

- 99 wykonanie operacji STOP.
- 100 przepełnienie pamięci roboozej /w pamięci tej zapisywane są wyrażenia i SAH/.
- 101 próba wykonania operaoji plikowej, jeśli kiedykolwiek przedtem w danej sekcji zapisano więoej niż n-1 bloków pamięci roboczej, gdzie n - ilość zadeklarowanych bloków.
- 102 przepełnienie pamięci bębnowej /w pamięci bębnowej zapisywane są pliki/.

ers wieder in Paulosa en breben palatier art A Lindon to which hered tank meaning

-cir interna a Malina exito the publicity

the six and the higher there as antonio

 $\frac{1}{2}$  ,  $\frac{1}{2}$  ,  $\frac{1}{2}$  ,  $\frac{1}{2}$  ,  $\frac{1}{2}$  ,  $\frac{1}{2}$  ,  $\frac{1}{2}$  ,  $\frac{1}{2}$  ,  $\frac{1}{2}$  ,  $\frac{1}{2}$  ,  $\frac{1}{2}$ 

, tho fitligher ion deets prett

## **DODATEK E DODATEK E** LISTA SLÓW KLUCZOWICH

.opfe dal .edebadeb castrau imakcaci a sintosa

-3% w Account to class of classicated the very

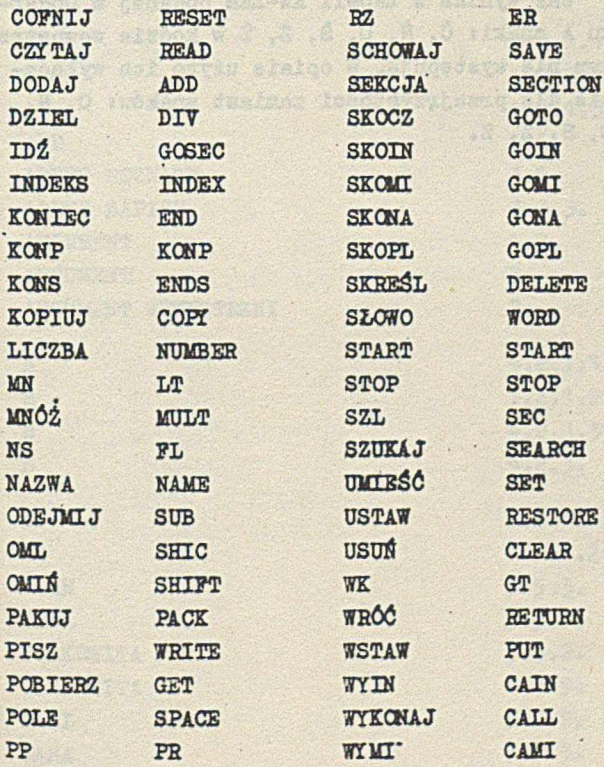

EOL E-2

1. 184

**STANDARD** 

不可

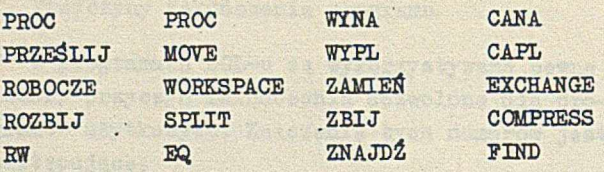

Przy wprowadzeniu do maszyny program w języku EOL dekodowany jest na postać wewnętrzną zgodnie z regułami użytego dekodera. Tak więc, translator EGL-u przetwarza program przedstawiony w kodzie wewnętrznym. Podczas translaoji programu pomijany jest znak: r5, o ile nie występuje wewnątrz tekstów.

Jak' wynika z tabeli KW-ZAM podanej w Dodatku A znaki: Č, Ř, Č, Š, Ž, Ž w kodzie wewnętrznym nie występują. W opisie użyto .ioh wyłąoznie dla przejrzystości zamiast znaków: C, N, 0, s, Z, z.

ANTAL

#### DODATEK F

A Char

 $\mathcal{M}^{\text{R}}_{\text{R}}$ 

**AND AND A** 

 $\overline{c}$ 

## SKOROWIDZ TERMINÓW

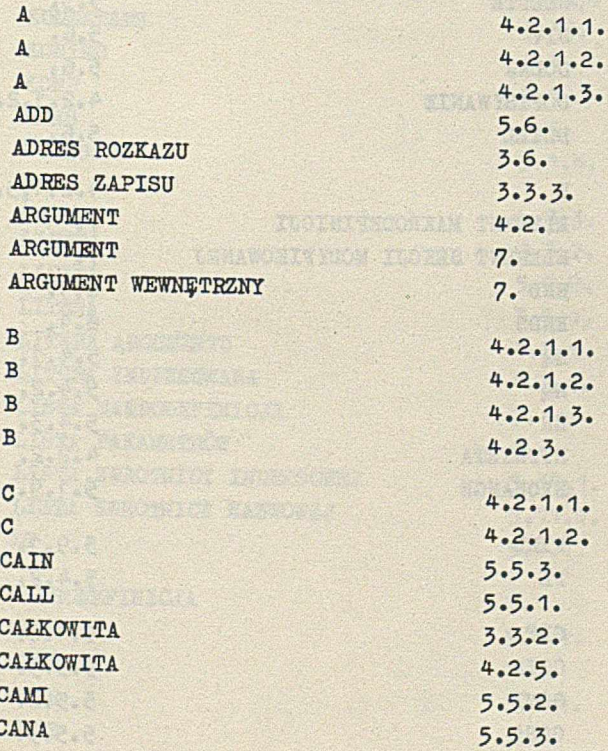

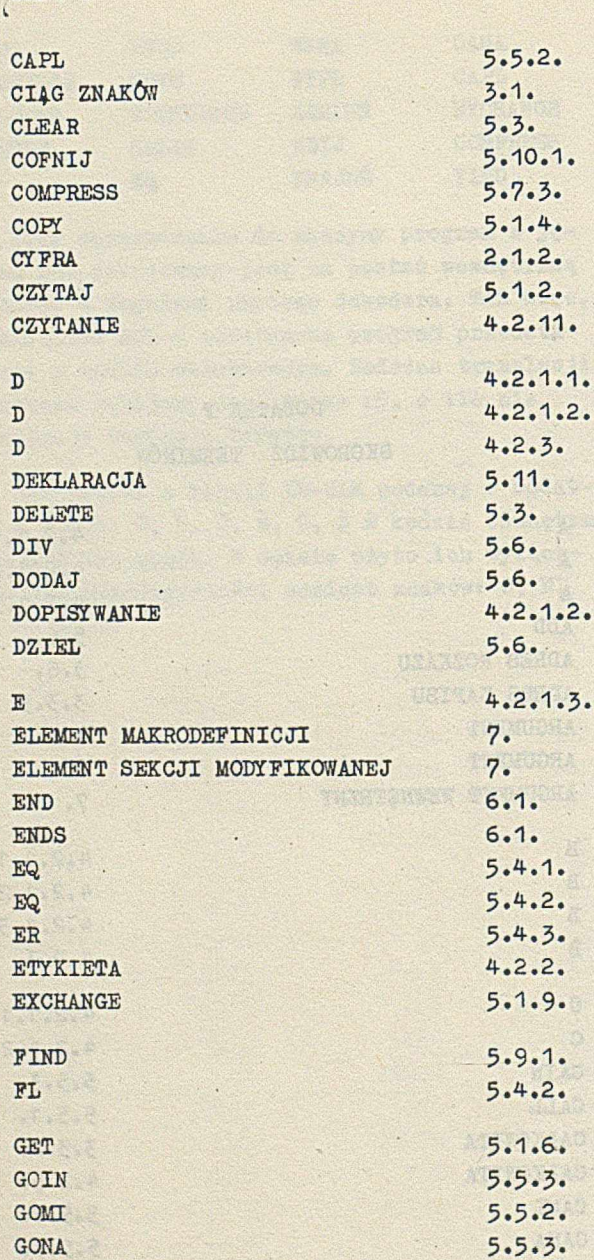

 $EOL$   $F-2$ 

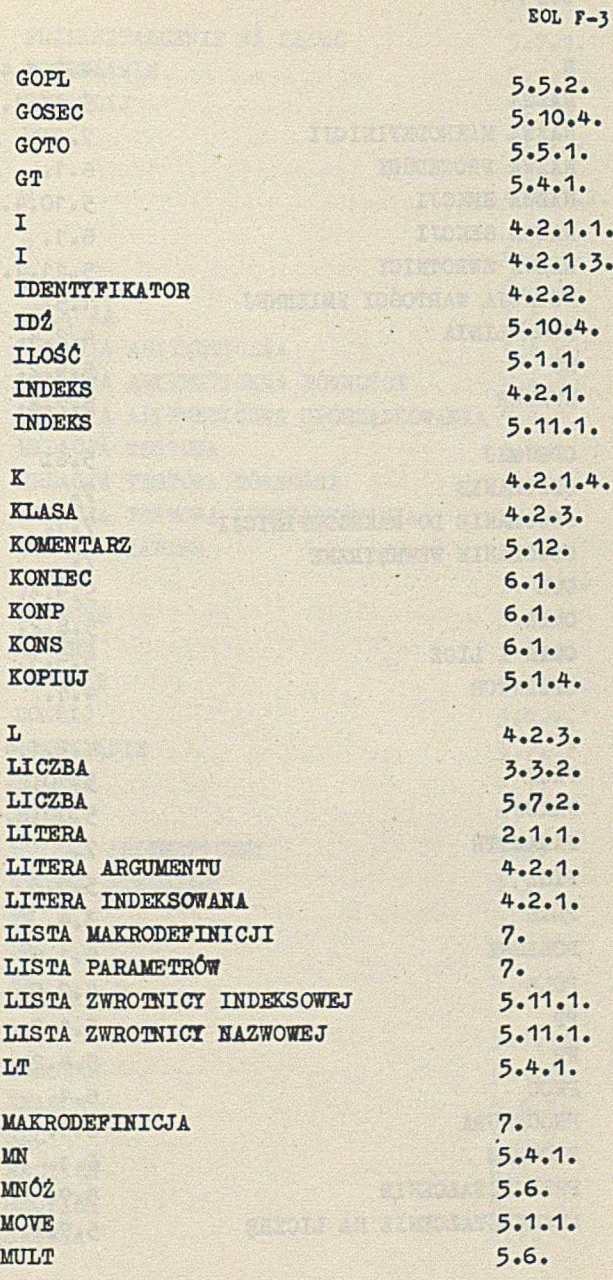

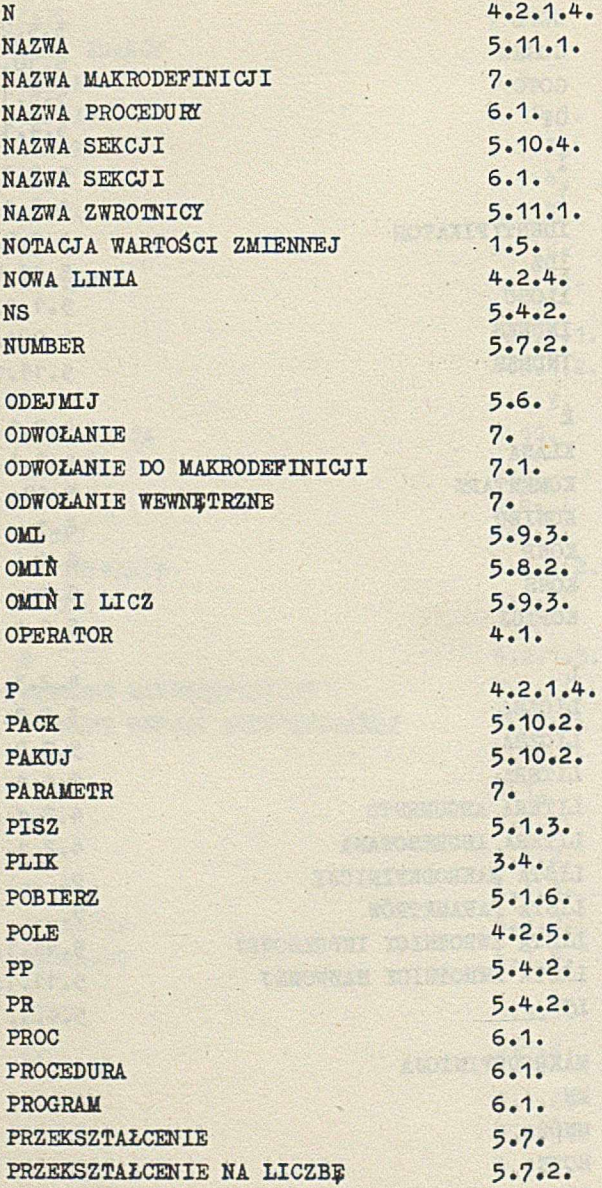

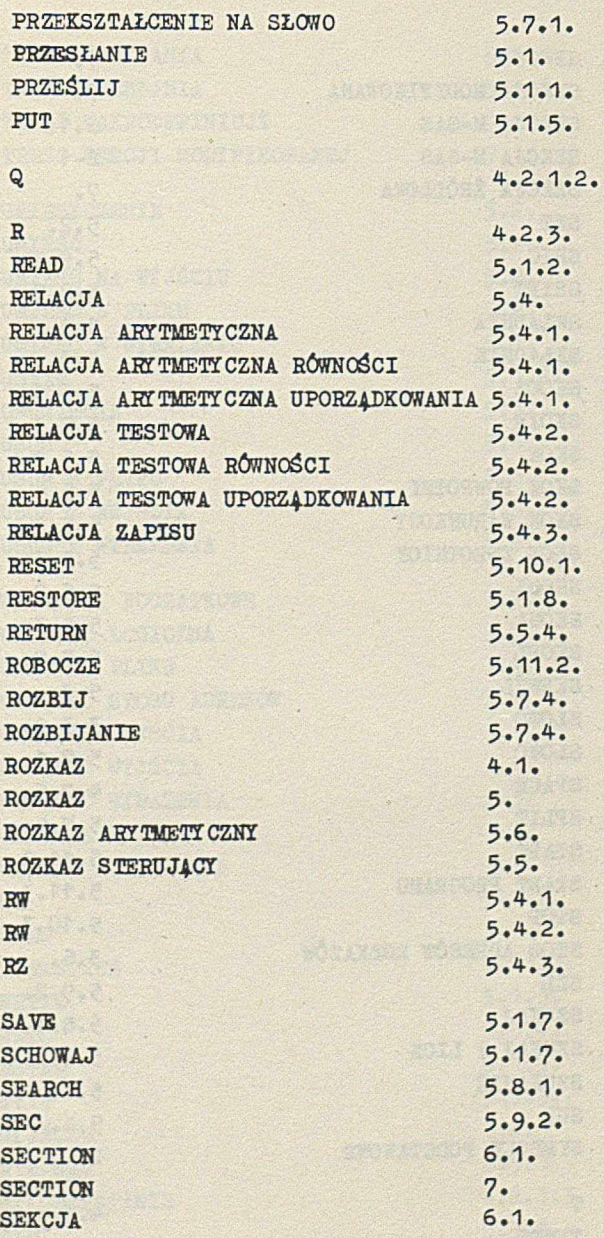
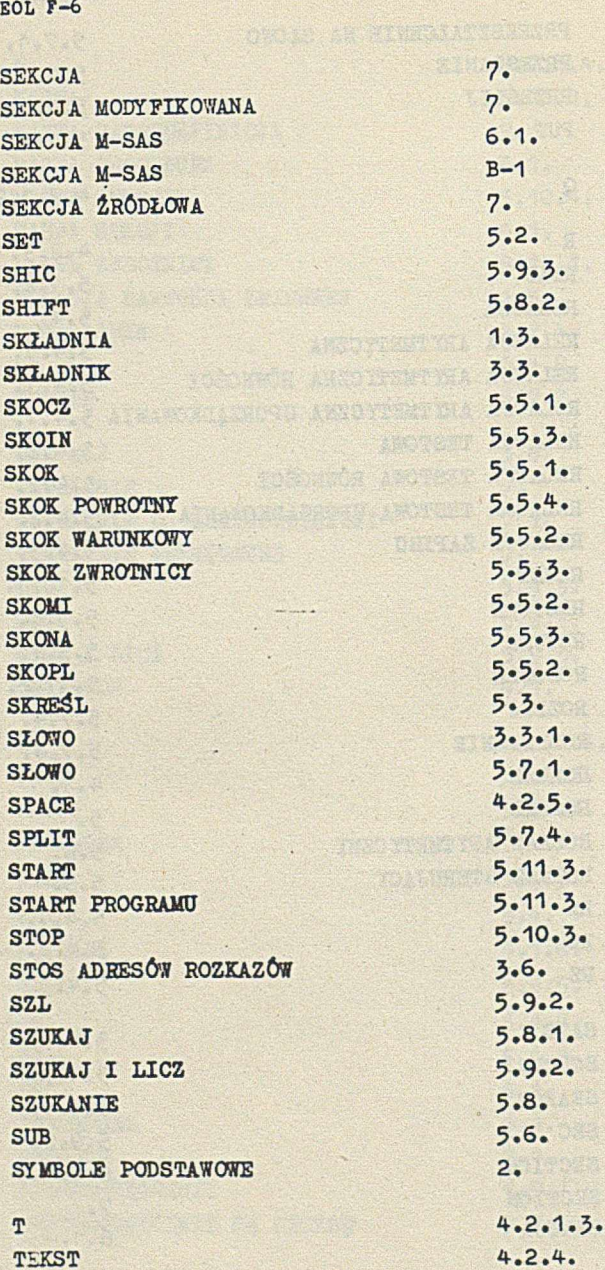

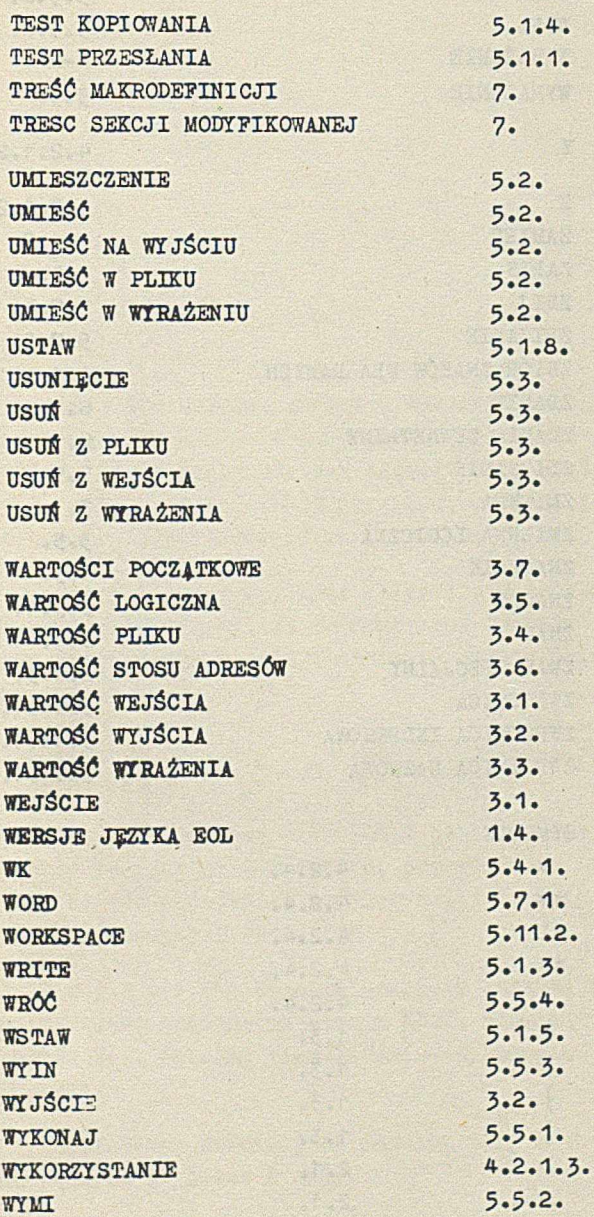

 $5.5.2.$ **WY NA**  $5.5.2.$ WY PL  $B-2$ WYRAŻENIE  $3.3.$ WYRAŻENIE  $4.2.1.2.$ Y  $4.2.1.2.$  $\overline{z}$  $5.1.9.$ **ZAMIEŃ**  $3.4.$ ZAPIS  $5.7.3$ ZBIJ  $5.7.3.$ ZBIJANIE ZBIÓR ZNAKÓW DLA DANYCH  $A-1$  $6.1.$ ZDANIE<sup></sup> ZDANIE ZEWNETRZNE  $6.1.$ ZLICZANIE  $5.9.$  $3.5$ ZMIENNA ZMIENNA LOGICZNA  $3.5.$  $1.5.$ ZNACZNIK  $5.9.1.$ ZNAJDŽ  $2.1.$ ZNAK  $2.1.3.$ ZNAK SPECJALNY  $5.11.1.$ ZWROTNICA  $5.11.1.$ ZWROTNICA INDEKSOWA  $5.11.1.$ ZWROTNICA NAZWOWA

## **SYMBOLE**

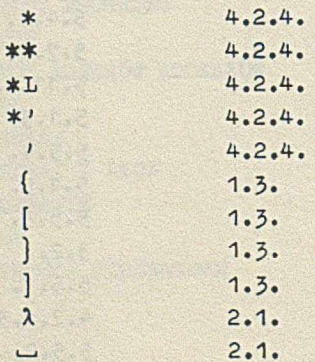

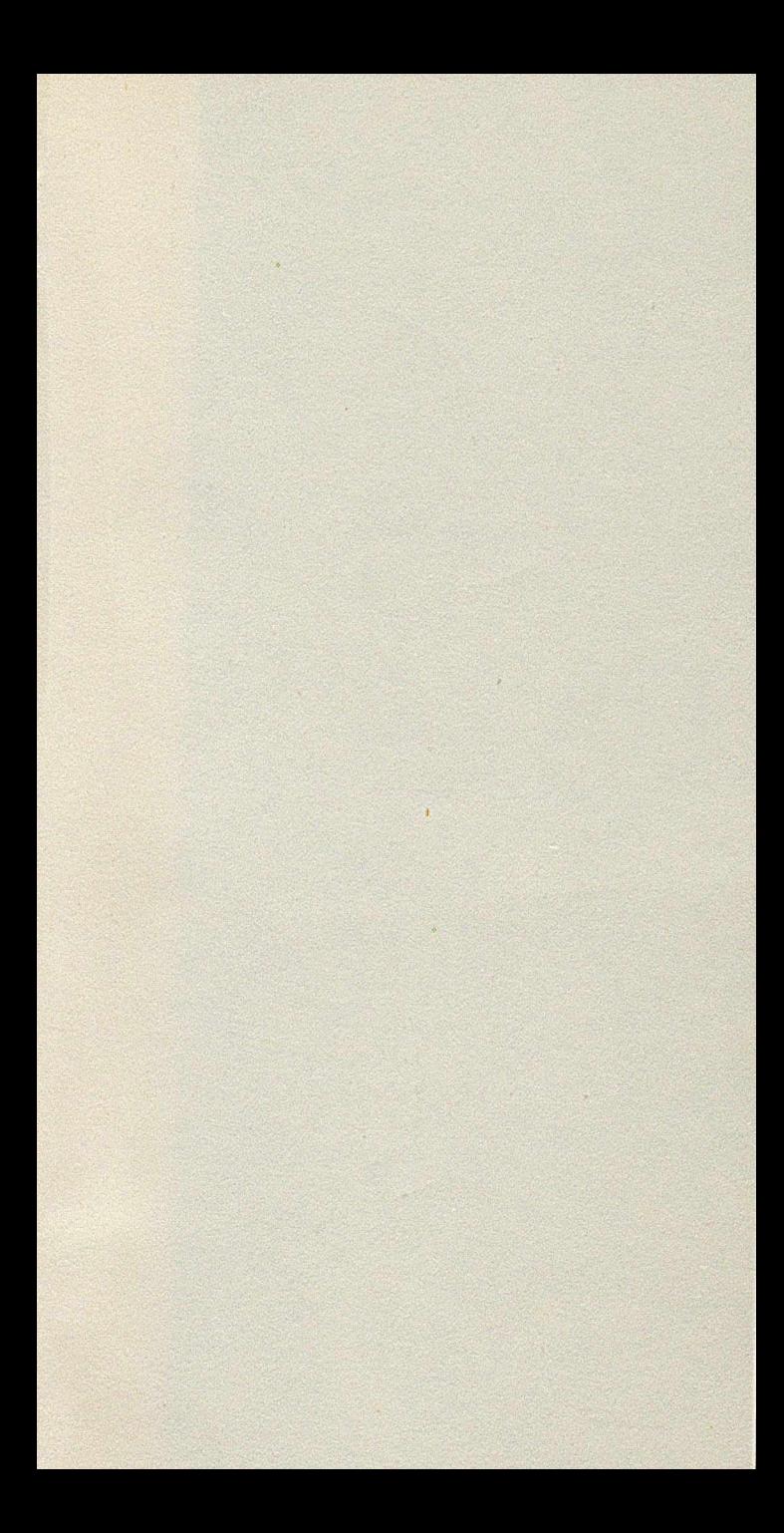